### CS447: Natural Language Processing

*[http://courses.engr.illinois.edu/cs447](http://courses.engr.illinois.edu/cs498jh4)*

# Lecture 12: HMMs, Sequence Labeling

Julia Hockenmaier

*[juliahmr@illinois.edu](mailto:juliahmr@illinois.edu)* 3324 Siebel Center

### Assessment updates

### **Peer-Grading:**

Starting today, you will have one week after the submission deadline to finish grading the submissions assigned to you.

### **4th Credit Hour Lit Review:**

We put a list of suggestions on Canvas (currently buried under "Pages"), but these are not exhaustive. We will ask you for a preliminary topic/list of papers by March 12.

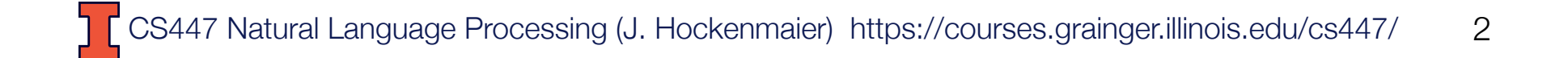

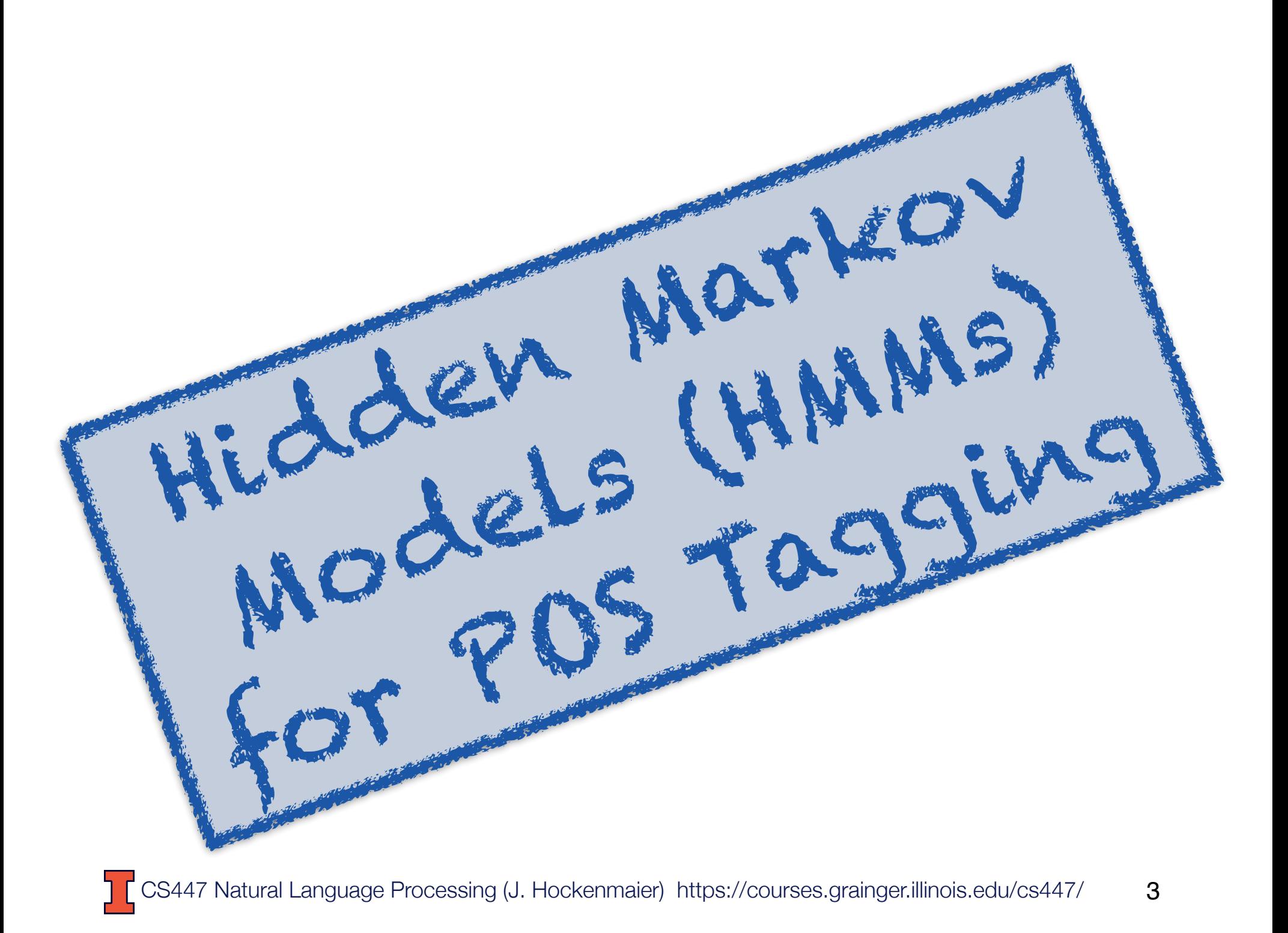

# Statistical POS tagging

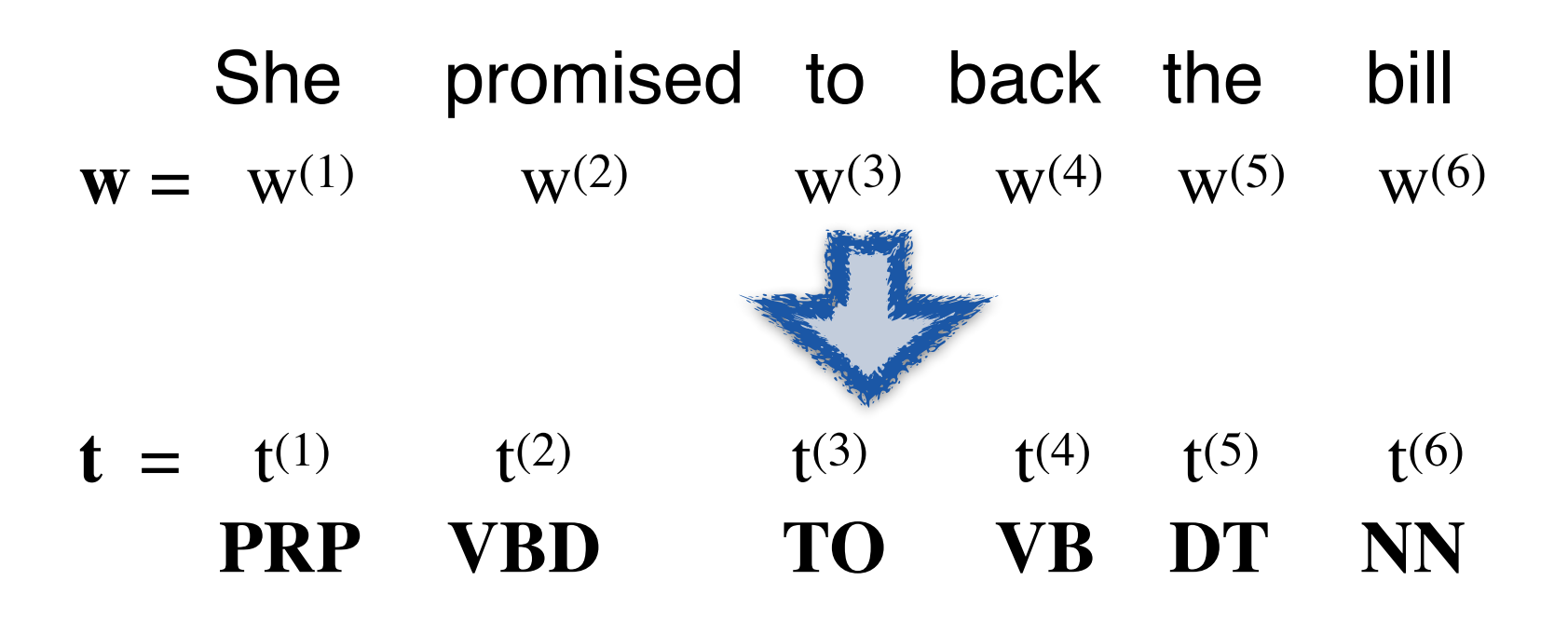

What is the most likely sequence of tags  $t = t^{(1)} \dots t^{(N)}$ for the given sequence of words  $w = w^{(1)} \dots w^{(N)}$ ?  $t^* = \argmax_t P(t | \mathbf{w})$ 

#### POS tagging with generative models Estimate argmax<sup>t</sup> *P*(t*|*w) directly (in a **conditional model**) **POS tagging with general**

$$
\operatorname*{argmax}_{\mathbf{t}} P(\mathbf{t}|\mathbf{w}) = \operatorname*{argmax}_{\mathbf{t}} \frac{P(\mathbf{t}, \mathbf{w})}{P(\mathbf{w})}
$$
\n
$$
= \operatorname*{argmax}_{\mathbf{t}} P(\mathbf{t}, \mathbf{w})
$$
\n
$$
= \operatorname*{argmax}_{\mathbf{t}} P(\mathbf{t}) P(\mathbf{w}|\mathbf{t})
$$

*P*(**t**,**w**): the joint distribution of the labels we want to predict (**t**) and the observed data (**w**).

We decompose  $P(t, \mathbf{w})$  into  $P(t)$  and  $P(\mathbf{w} | t)$  since these distributions are easier to estimate.

Models based on joint distributions of labels and observed data are called generative models: think of *P*(**t**)*P*(**w** | **t**) as a stochastic process that first generates the labels, and then generates the data we see, based on these labels.

# Hidden Markov Models (HMMs)

HMMs are the most commonly used generative models for POS tagging (and other tasks, e.g. in speech recognition)

HMMs make specific **independence assumptions** in *P*(**t**) and *P*(**w**| **t**):

1) *P*(**t**) is an *n*-gram (typically **bigram** or **trigram**) model over tags:  $P_{\text{bigram}}(\mathbf{t}) = \prod P(t^{(i)} | t^{(i-1)})$   $P_{\text{trigram}}(\mathbf{t}) = \prod P(t^{(i)} | t^{(i-1)}, t^{(i-2)})$ *P*( $t^{(i)}$  |  $t^{(i-1)}$ ) and *P*( $t^{(i)}$  |  $t^{(i-1)}$ ,  $t^{(i-2)}$ ) are called **transition probabilities** 2) In  $P(\mathbf{w} \mid \mathbf{t})$ , each  $w^{(i)}$  depends only on [is generated by/conditioned on]  $t^{(i)}$ : *P*(*w*(i) | *t*(i)) are called **emission probabilities** *i i*  $P(\mathbf{w} | \mathbf{t}) = \prod P(w^{(i)} | t^{(i)})$ *i*

CS447 Natural Language Processing (J. Hockenmaier) https://courses.grainger.illinois.edu/cs447/ These probabilities don't depend on the position in the sentence (i), but are defined over word and tag types. With subscripts  $_{i,j,k}$ , to index word/tag types, they become  $P(t_i | t_i)$ ,  $P(t_i | t_i, t_k)$ ,  $P(w_i | t_i)$ 6

### Notation: ti/wi vs t(i)/w(i)

To make the distinction between the i-th word/tag in the vocabulary/tag set and the i-th word/tag in the sentence clear:

Use **superscript notation** w(i) for the **i-th token** in the sentence/sequence

and **subscript notation** wi for the **i-th type** in the inventory (tagset/vocabulary)

### HMMs as probabilistic automata

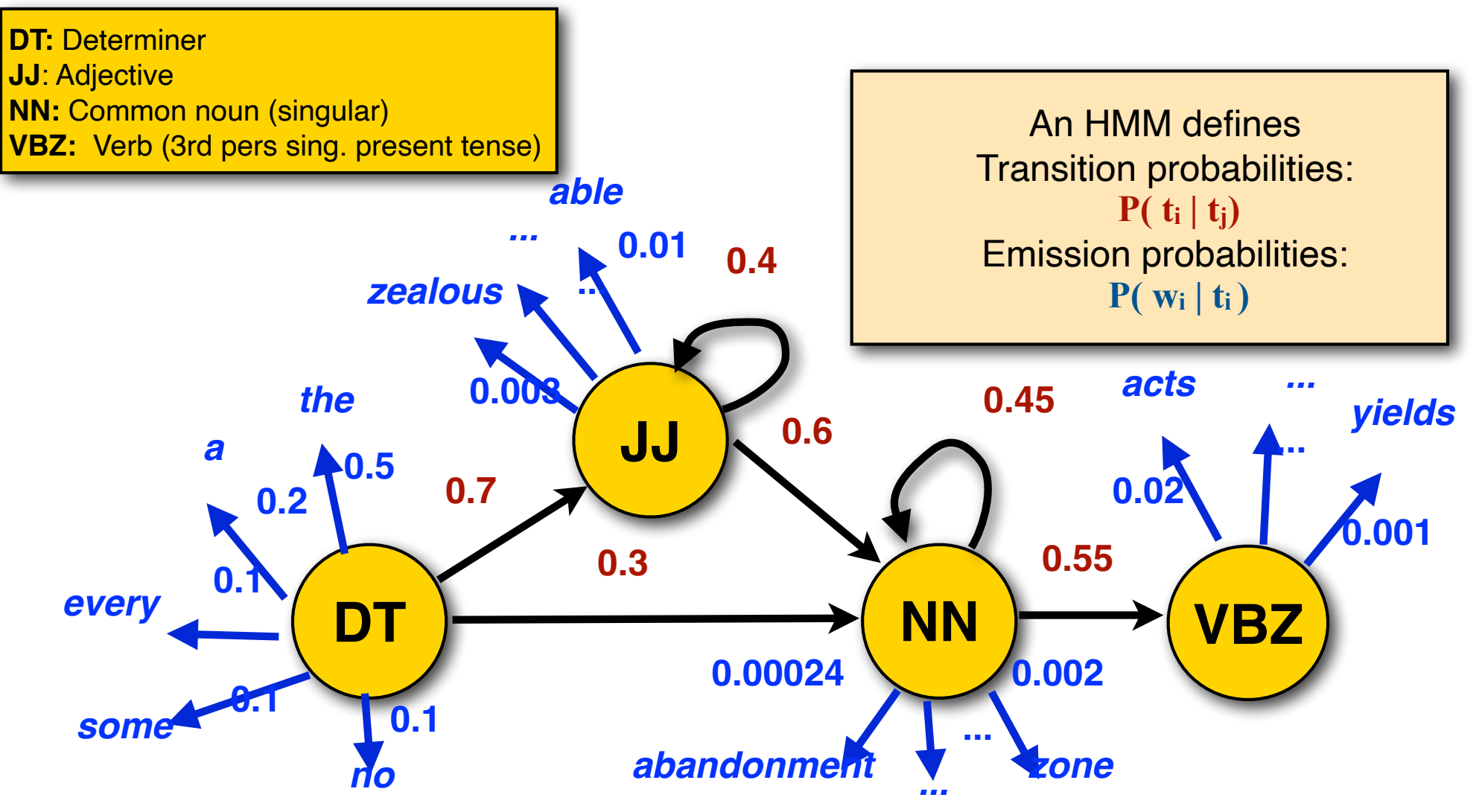

CS447 Natural Language Processing (J. Hockenmaier) https://courses.grainger.illinois.edu/cs447/ 8

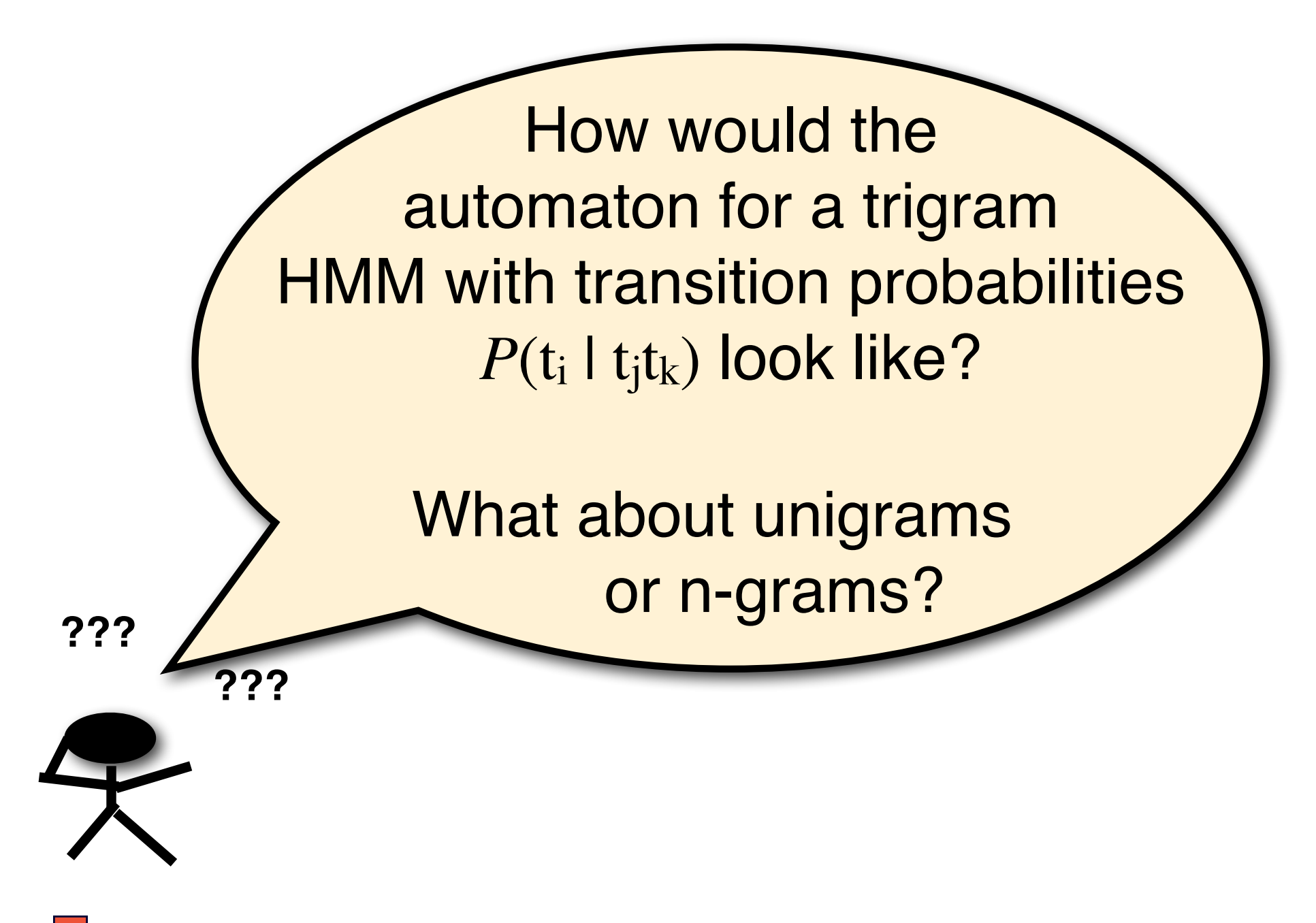

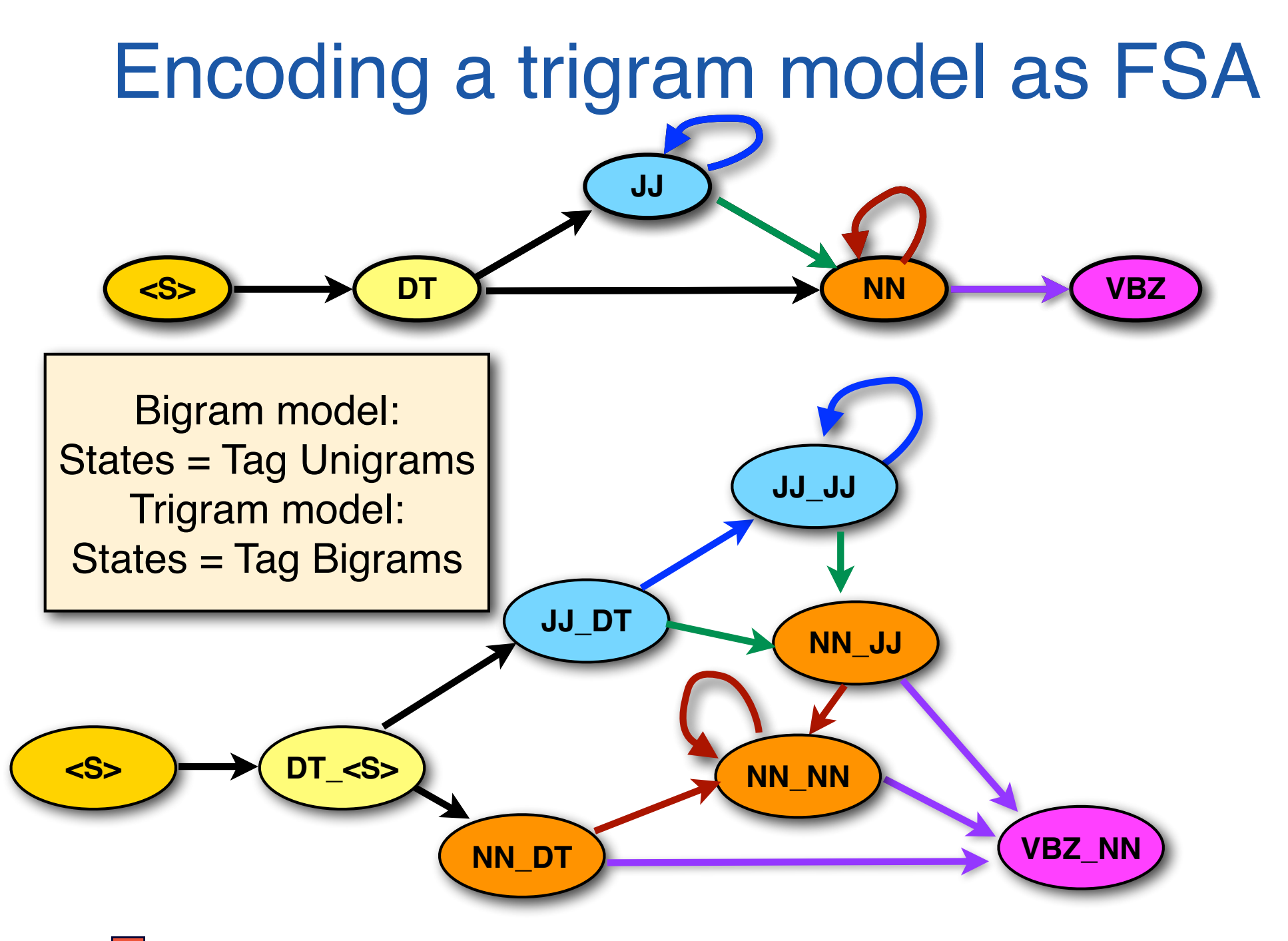

### HMM definition

A HMM  $\lambda = (A, B, \pi)$  consists of

- a set of *N* **states**  $Q = \{q_1, ..., q_N\}$ with  $Q_0 \subseteq Q$  a set of **initial states**
- an output vocabulary of *M* items  $V = \{v_1, \ldots v_m\}$
- *•* an *N N* **state transition probability matrix** *A* with  $a_{ij}$  the probability of moving from  $q_i$  to  $q_j$ .  $(\sum_{j=1}^{N} a_{ij} = 1 \ \forall i; \quad 0 \leq a_{ij} \leq 1 \ \forall i, j)$
- *•* an *N M* **symbol emission probability matrix** *B* with  $b_{ij}$  the probability of emitting symbol  $v_j$  in state  $q_i$  $(\sum_{j=1}^{N} b_{ij} = 1 \ \forall i; \quad 0 \le b_{ij} \le 1 \ \forall i, j)$
- an **initial state distribution vector**  $\pi = \langle \pi_1, ..., \pi_N \rangle$ with  $\pi_i$  the probability of being in state  $q_i$  at time  $t = 1$ .  $(\sum_{i=1}^{N} \pi_i = 1 \quad 0 \le \pi_i \le 1 \ \forall i)$

### An example HMM

#### **Transition Matrix** *A*

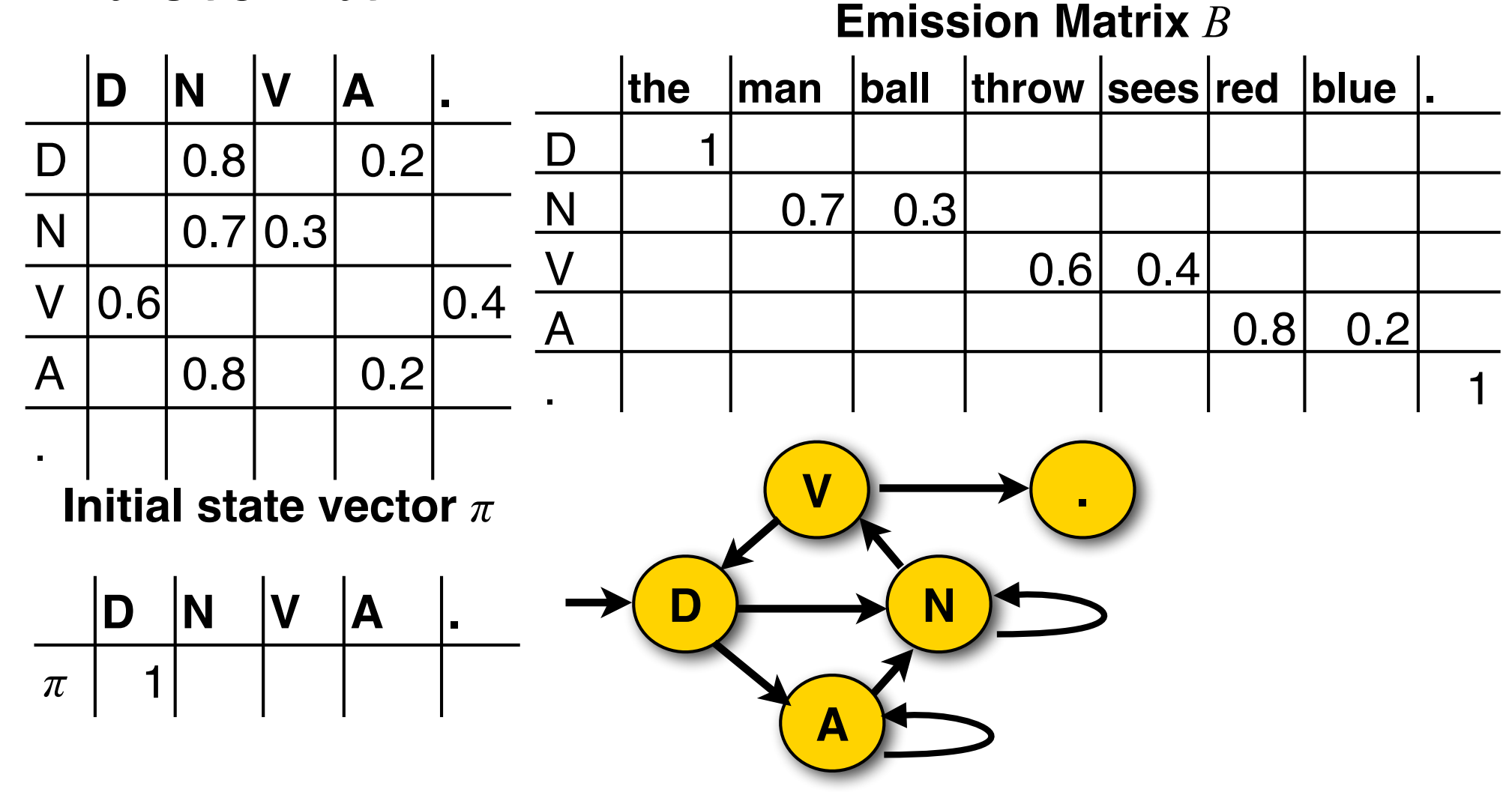

# Building an HMM tagger

To build an HMM tagger, we have to:

### **Train the model**, i.e. estimate its parameters (the transition and emission probabilities)

**Easy case:** We have a corpus labeled with POS tags (supervised learning) **Harder case:** We have a corpus, but it's just raw text without tags (unsupervised learning). In that case it really helps to have a dictionary of which POS tags each word can have

Define and implement a **tagging algorithm** that finds the best tag sequence **t**\*

for each input sentence **w**:

 $t^* = \argmax_t P(t)P(w \mid t)$ 

[Viterbi]

### Learning an HMM from *labeled* data

We count how often we see  $t_i t_j$  and  $w_j t_i$  etc. in the data (use relative frequency estimates):

> Pierre NNP Vinken NNP , , 61 CD years NNS **old\_JJ ,\_, will\_MD join\_VB the\_DT board\_NN as\_IN a\_DT nonexecutive\_JJ director\_NN Nov.\_NNP 29\_CD .\_.**

Learning the transition probabilities:

$$
P(t_j|t_i) = \frac{C(t_i t_j)}{C(t_i)}
$$

Learning the emission probabilities:

$$
P(w_j|t_i) = \frac{C(w_j \_t_i)}{C(t_i)}
$$

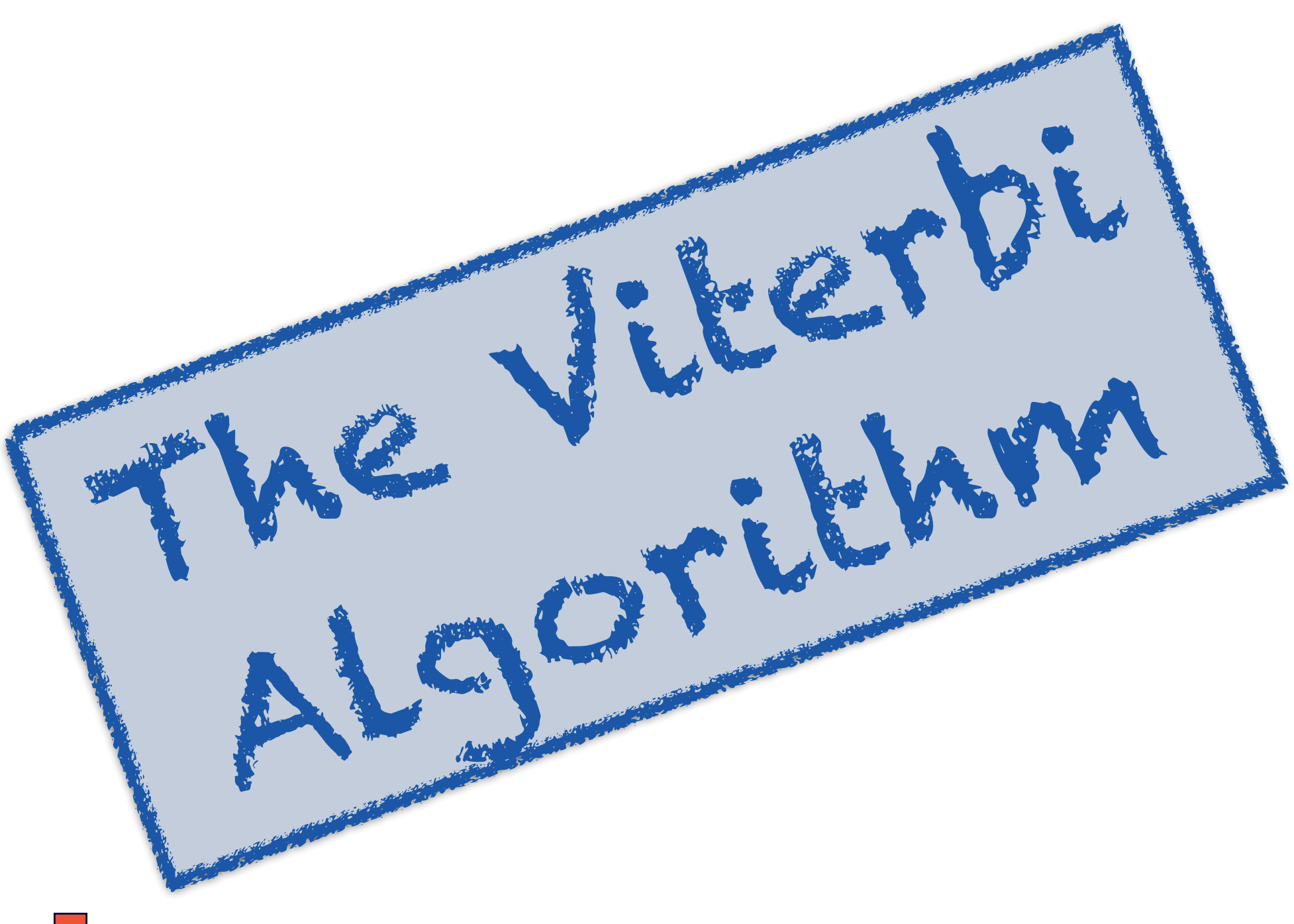

# HMM decoding (Viterbi)

We are given a sentence  $\mathbf{w} = w^{(1)} \dots w^{(N)}$ **w***= "she promised to back the bill"*

We want to use an HMM tagger to find its POS tags **t**  $t^* = \argmax_t P(w, t)$ 

 $=$  argmax<sub>t</sub>  $P(t^{(1)}) \cdot P(w^{(1)} | t^{(1)}) \cdot P(t^{(2)} | t^{(1)}) \cdot ... \cdot P(w^{(N)} | t^{(N)})$ 

*But: with T tags, w has O(TN) possible tag sequences!* To do this efficiently (in *O*(*T2N*) time), we will use a **dynamic programming** technique called the **Viterbi algorithm** which exploits the **independence assumptions** in the HMM.

# Dynamic programming

Dynamic programming is a general technique to solve certain complex search problems by memoization

**1.) Recursively decompose** the large search problem into smaller **subproblems** that can be solved efficiently

–There is only a polynomial number of subproblems.

### **2.) Store (memoize) the solutions** of each subproblem in a **common data structure**

–Processing this data structure takes polynomial time

# The Viterbi algorithm

A dynamic programming algorithm which finds the best (=most probable) tag sequence **t\*** for an input sentence  $w: t^* = argmax_t P(w | t)P(t)$ 

Complexity: linear in the sentence length. With a bigram HMM, Viterbi runs in O(T2N) steps for an input sentence with N words and a tag set of T tags.

The independence assumptions of the HMM tell us how to break up the big search problem (find  $t^* = \argmax_t P(w | t)P(t)$ ) into smaller subproblems.

The data structure used to store the solution of these subproblems is the trellis.

### Bookkeeping: the trellis

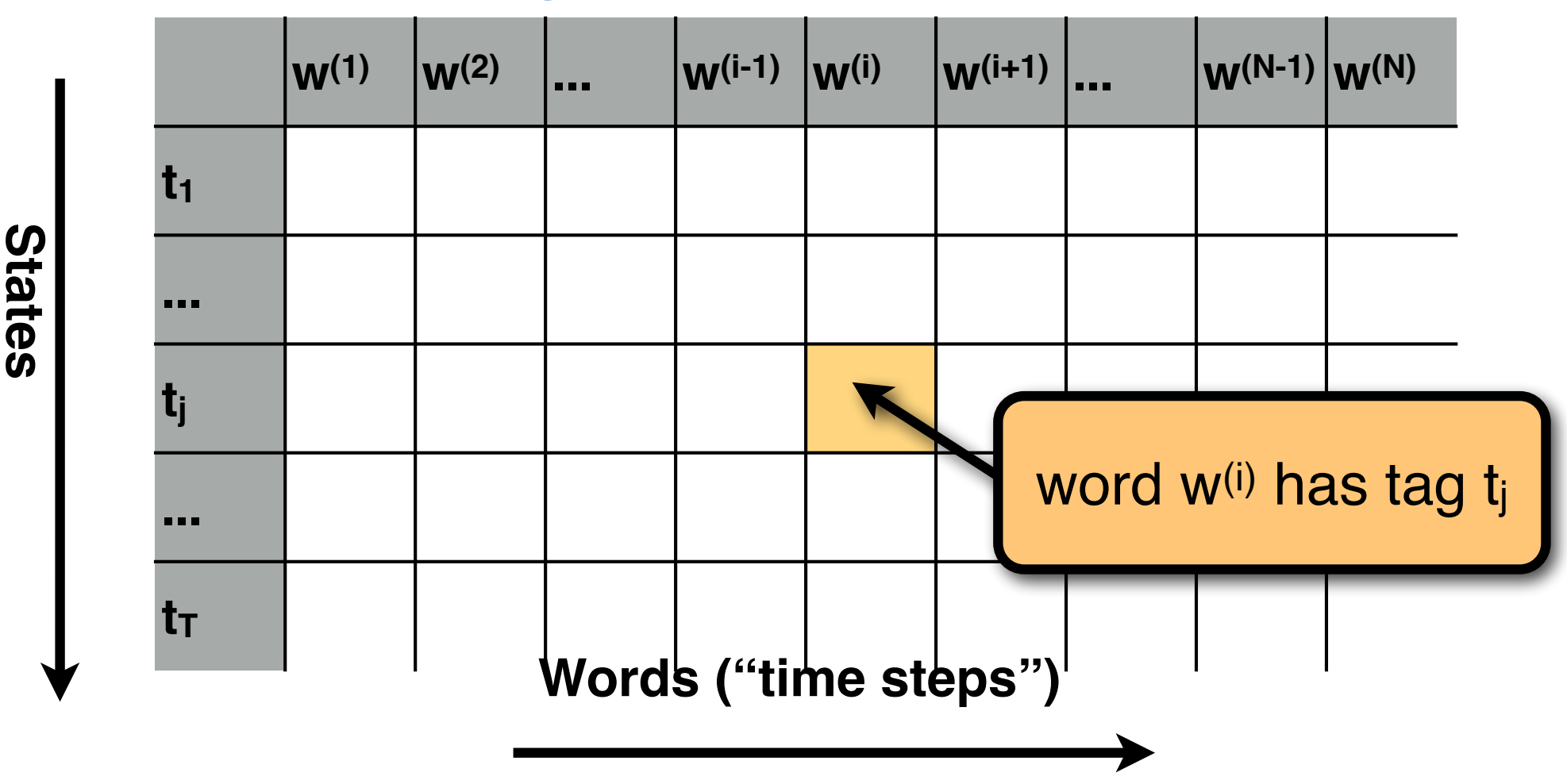

We use a N×T table ("**trellis**") to keep track of the HMM. The HMM can assign one of the T tags to each of the N words.

# Viterbi: filling in the first column

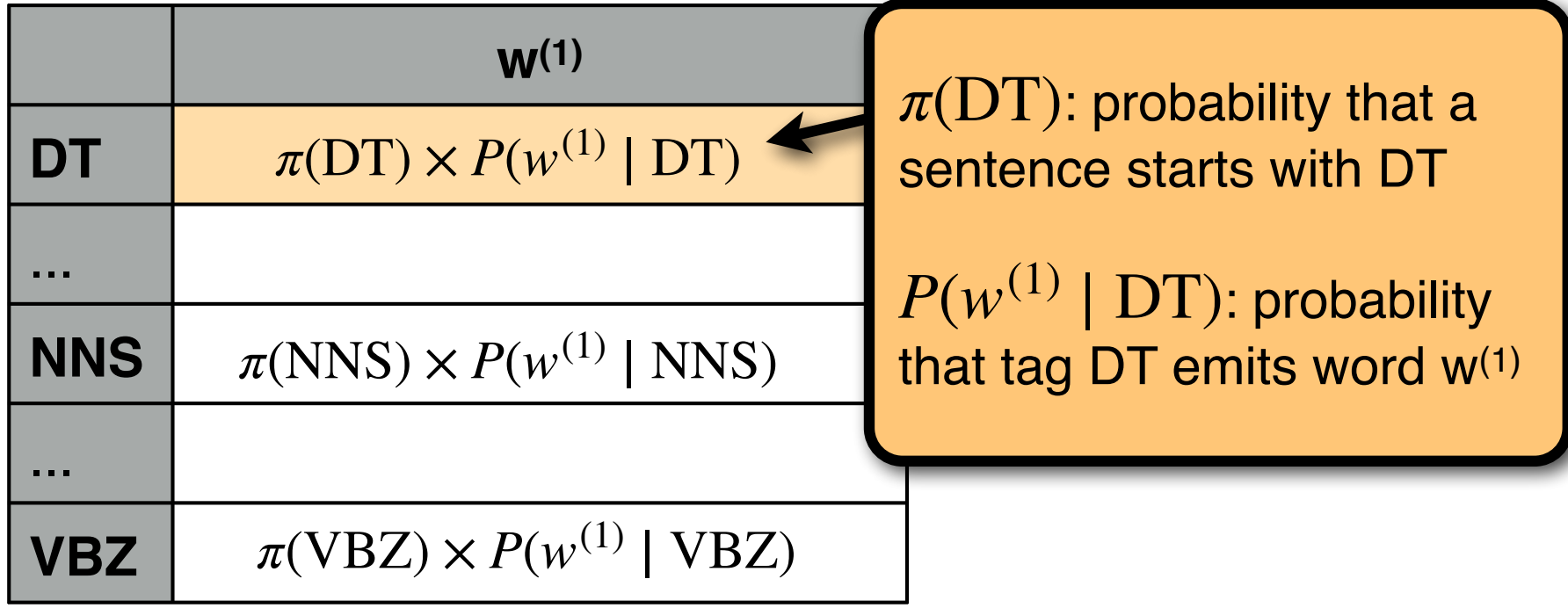

We want to find the best (most likely) tag sequence for the entire sentence.

Each cell **trellis**[i][j] (corresponding to word  $w^{(i)}$  with tag  $t_i$ ) contains:

- **trellis[i][j].viterbi:** the probability of the best sequence ending in *t*<sup>j</sup>
- **trellis[i][j].backpointer:** to the cell *k* in the previous column that corresponds to the best tag sequence ending in *t*<sup>j</sup>

CS447 Natural Language Processing (J. Hockenmaier) https://courses.grainger.illinois.edu/cs447/ 20

### Initialization

For a bigram HMM:

Given an N-word sentence  $w^{(1)}$ ... $w^{(N)}$  and a tag set consisting of T tags, create a trellis of size N×T

In the first column, initialize each cell trellis<sup>[1][k]</sup> as trellis[1][k] :=  $\pi(t_k)P(w^{(1)} | t_k)$ 

(there is only a single tag sequence for the first word that assigns a particular tag to that word)

### At any internal cell

- For each cell in the preceding column: multiply its Viterbi probability with the transition probability to the current cell.
- Keep a single backpointer to the best (highest scoring) cell in the preceding column
- Multiply this score with the emission probability of the current word

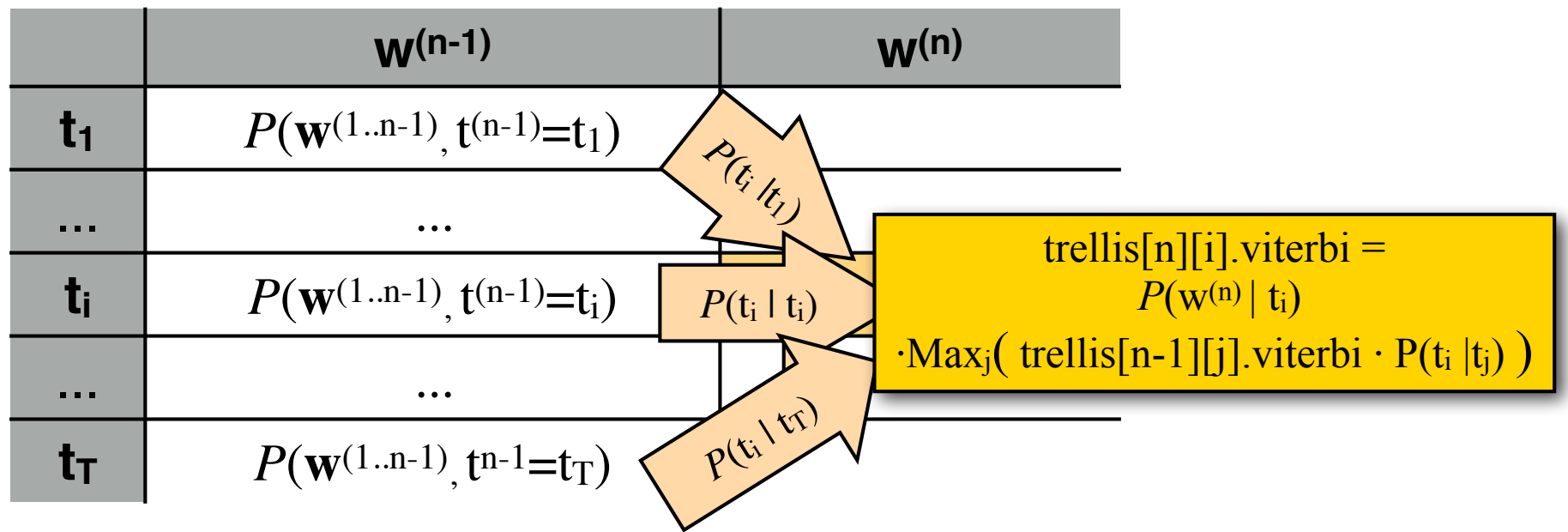

### At the end of the sentence

In the last column (i.e. at the end of the sentence) pick the cell with the highest entry, and trace back the backpointers to the first word in the sentence.

### Retrieving  $t^* = argmax_t P(t, w)$

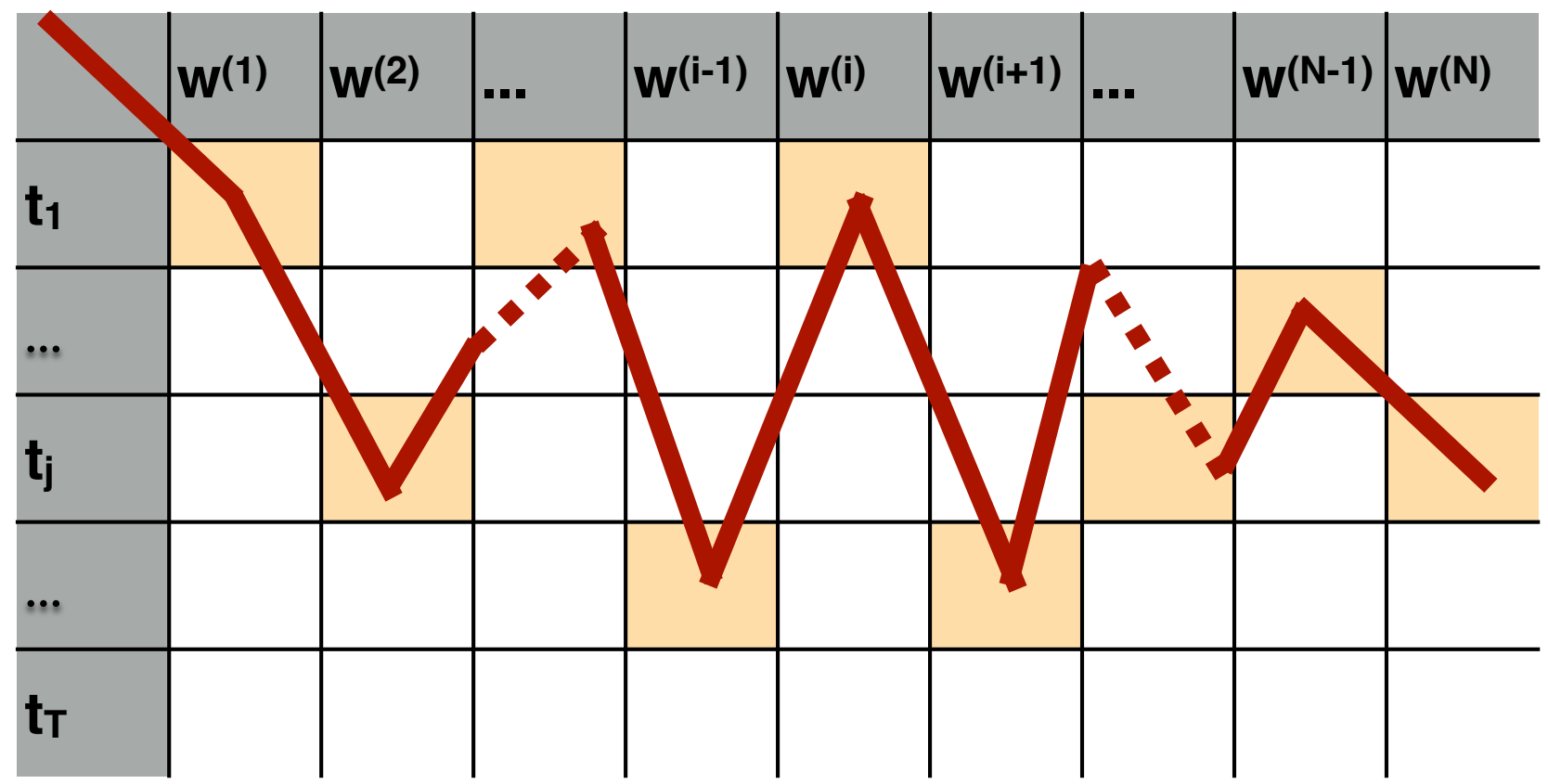

By keeping **one backpointer** from each cell to the cell in the previous column that yields the highest probability, we can retrieve the most likely tag sequence when we're done.

### Computing *P*(**t**,**w**) for one tag sequence

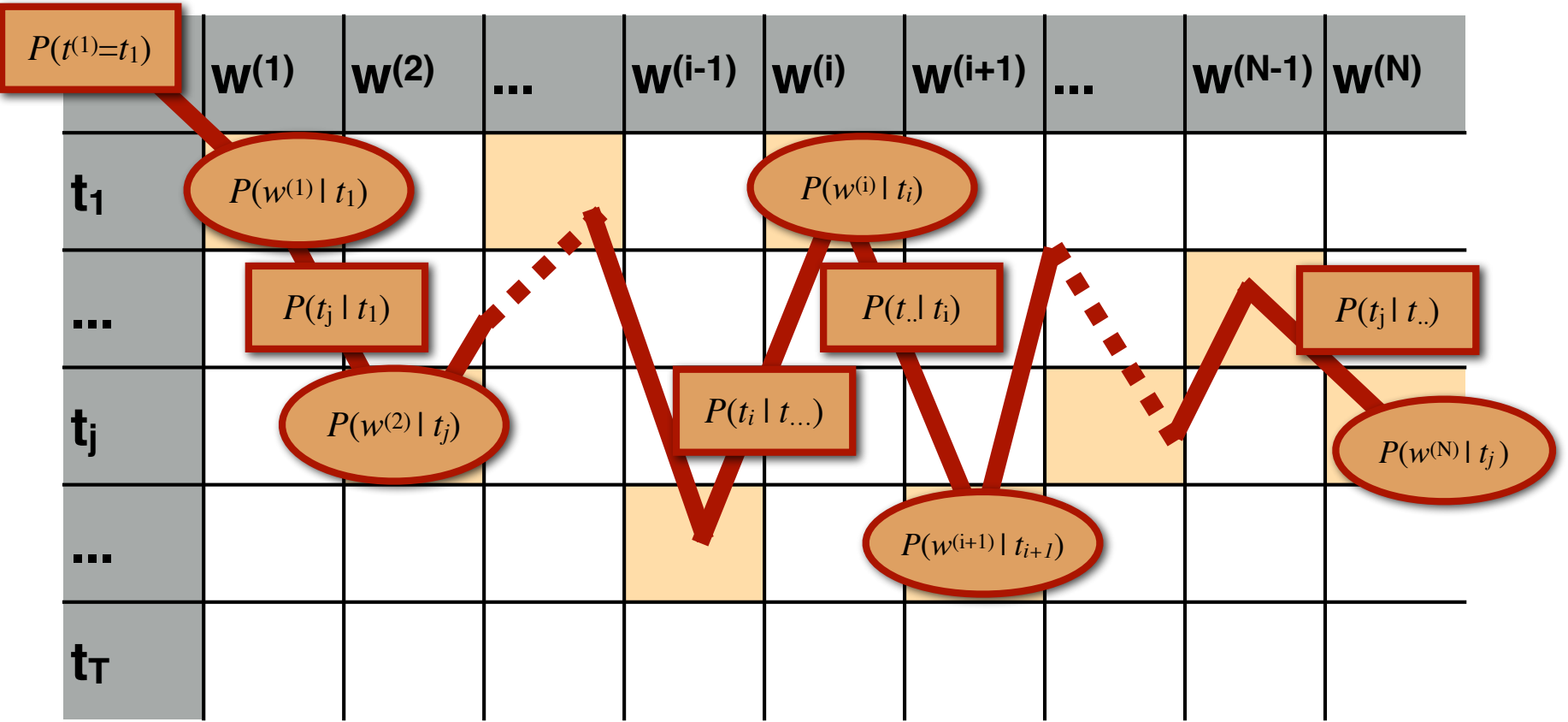

#### One path through the trellis  $=$  one tag sequence

### Viterbi

trellis[i][j].viterbi (word w<sup>(j)</sup>, tag t<sub>i</sub>) stores the probability of the best tag sequence for  $w^{(1)}$ ... $w^{(i)}$  that ends in  $t_i$ trellis<sup>[i][j].viterbi = max  $P(w^{(1)}...w^{(i)}, t^{(1)}..., t^{(i)} = t_i)$ </sup>

We can recursively compute trellis[i][j].viterbi from the entries in the previous column trellis<sup>[1-1]</sup>[1].viterbi  $trells[i][j].viterbi =$ 

 $P(w^{(i)}| t_i)$  **·Max**<sub>k</sub>( trellis<sup>[1-1][k].viterbi $P(t_i | t_k)$  )</sup>

At the end of the sentence, we pick the highest scoring entry in the last column of the trellis

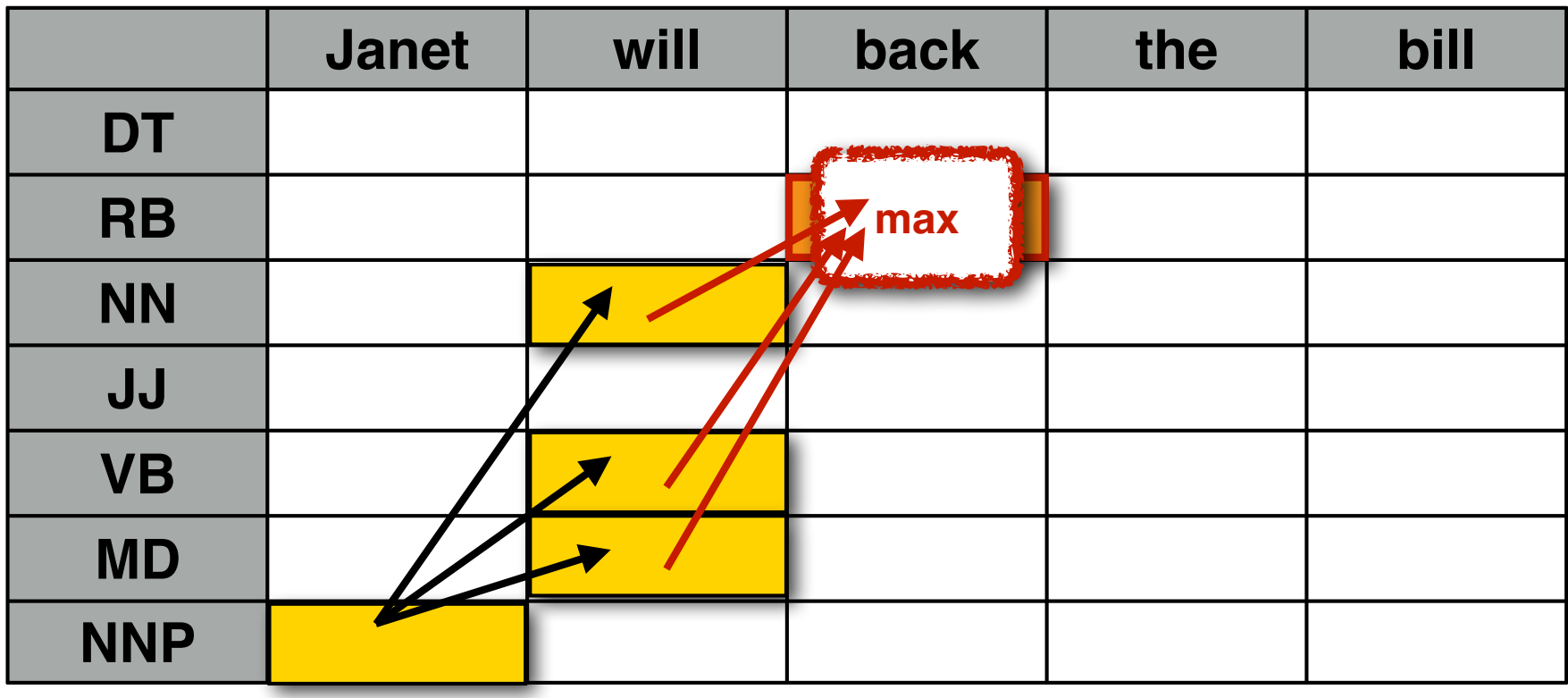

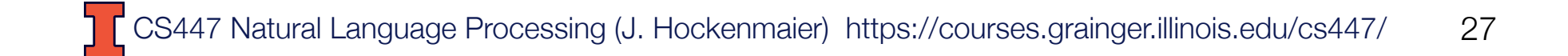

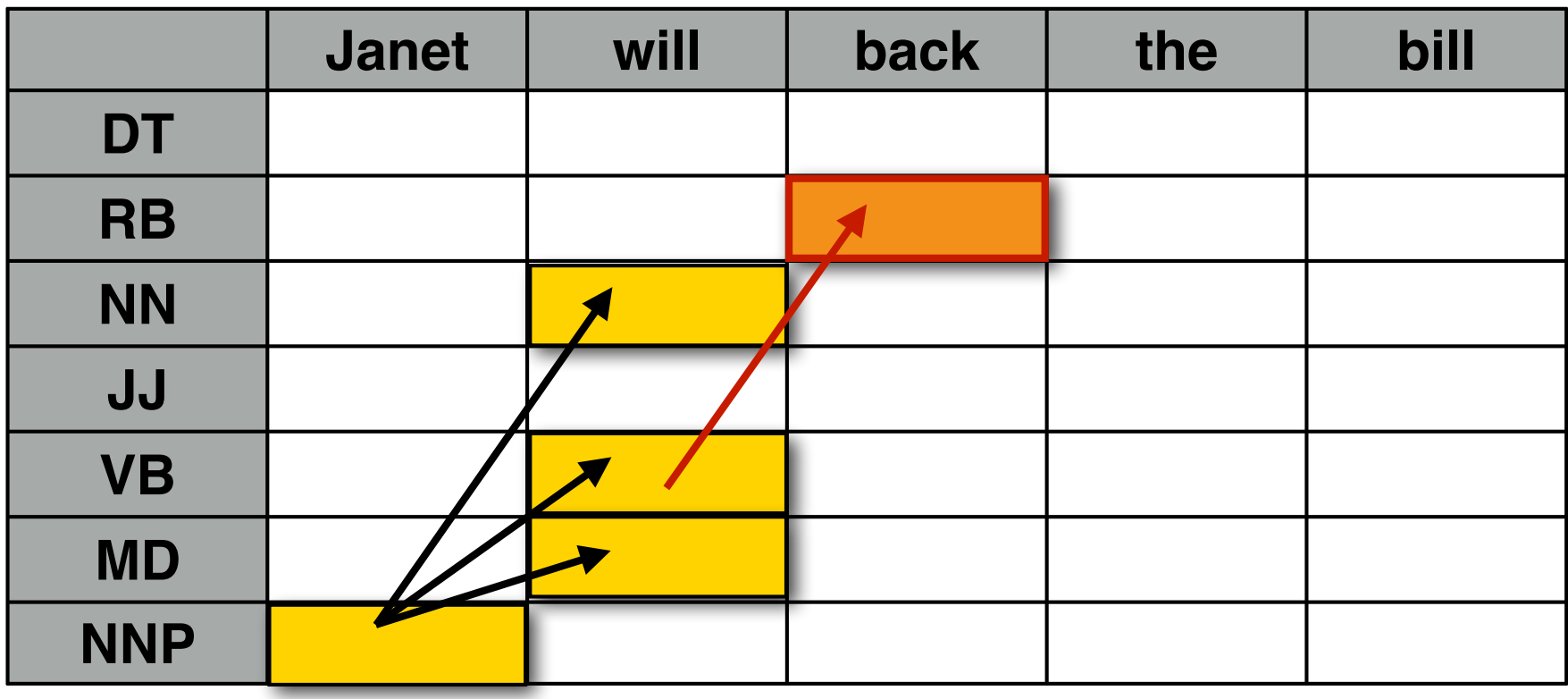

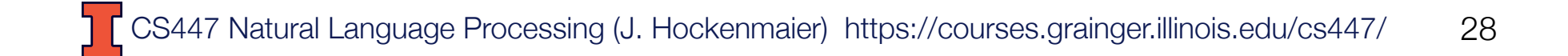

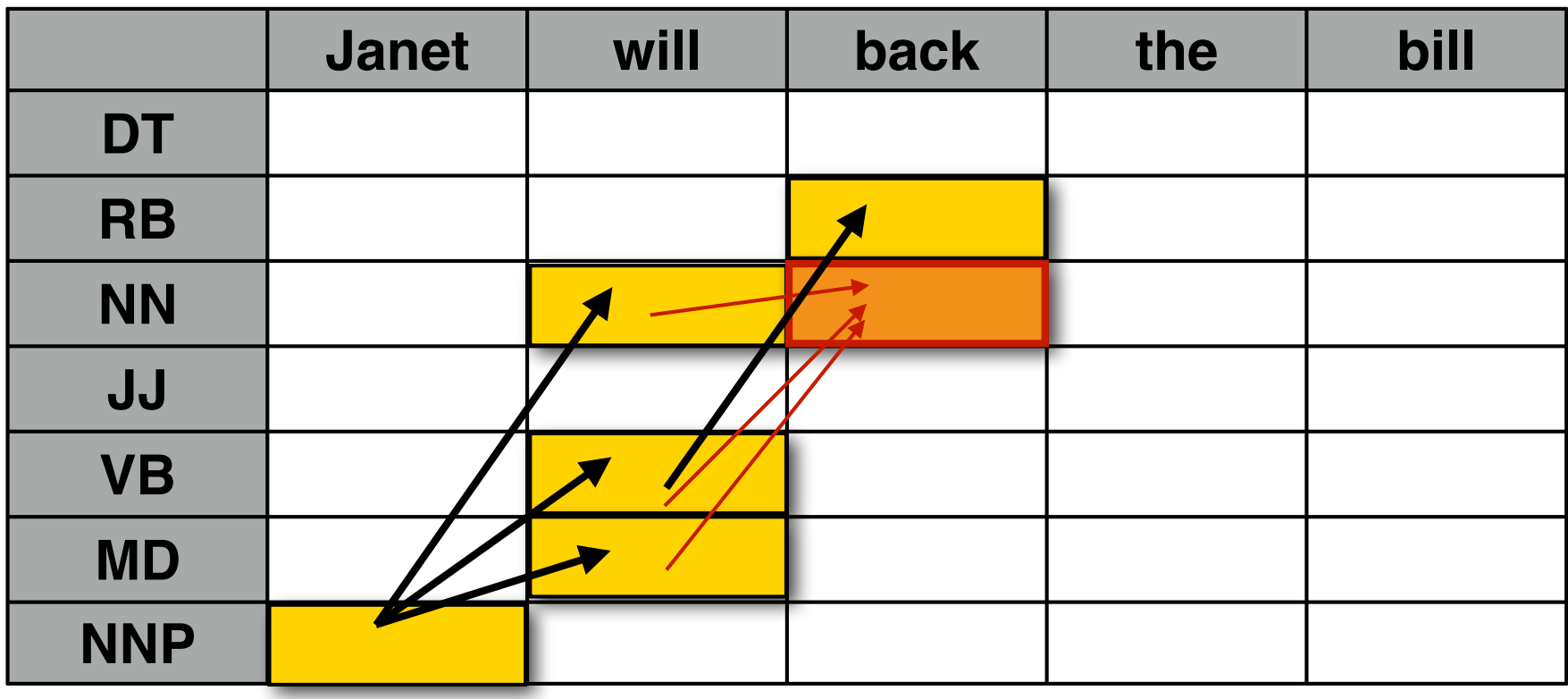

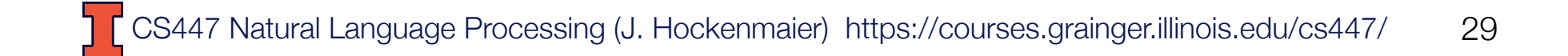

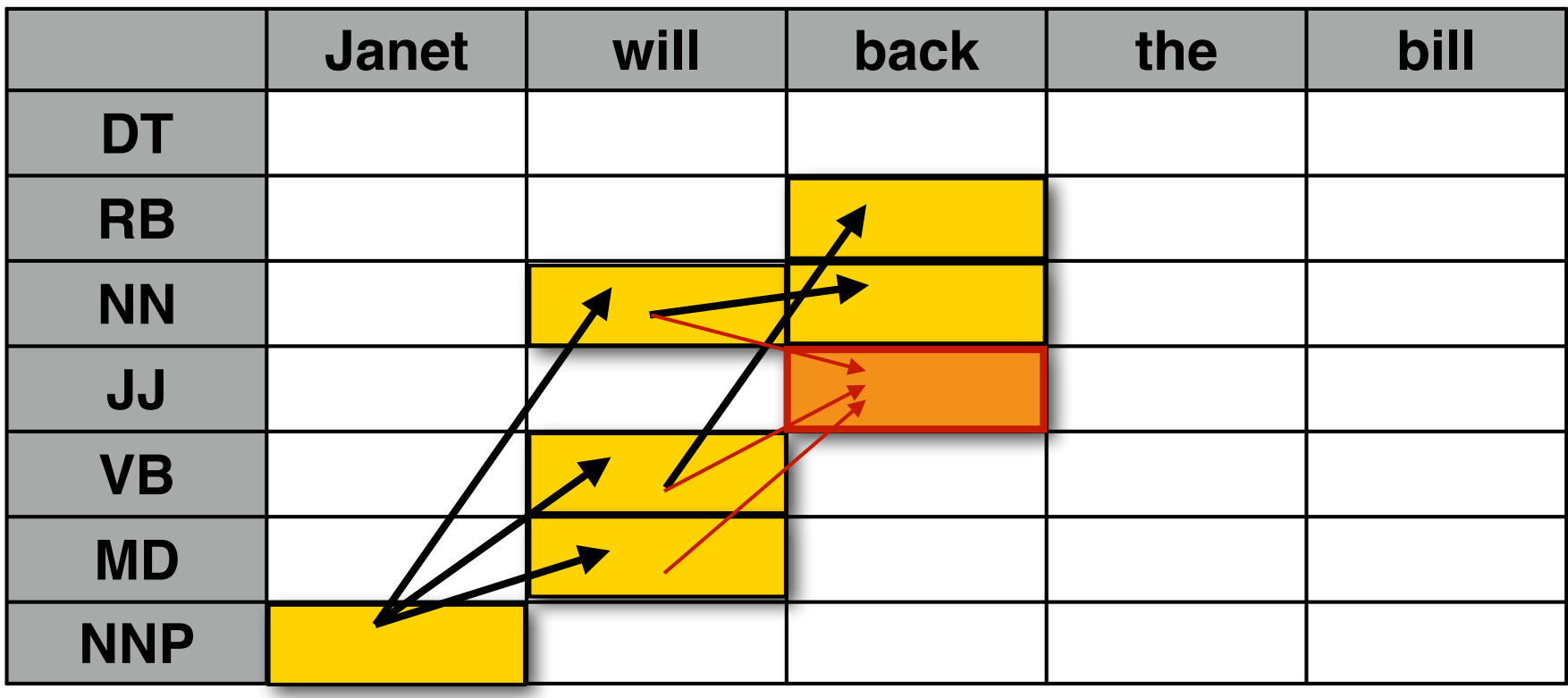

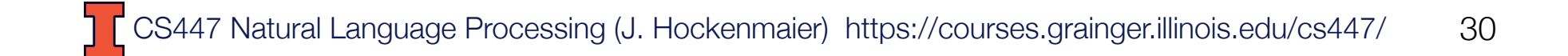

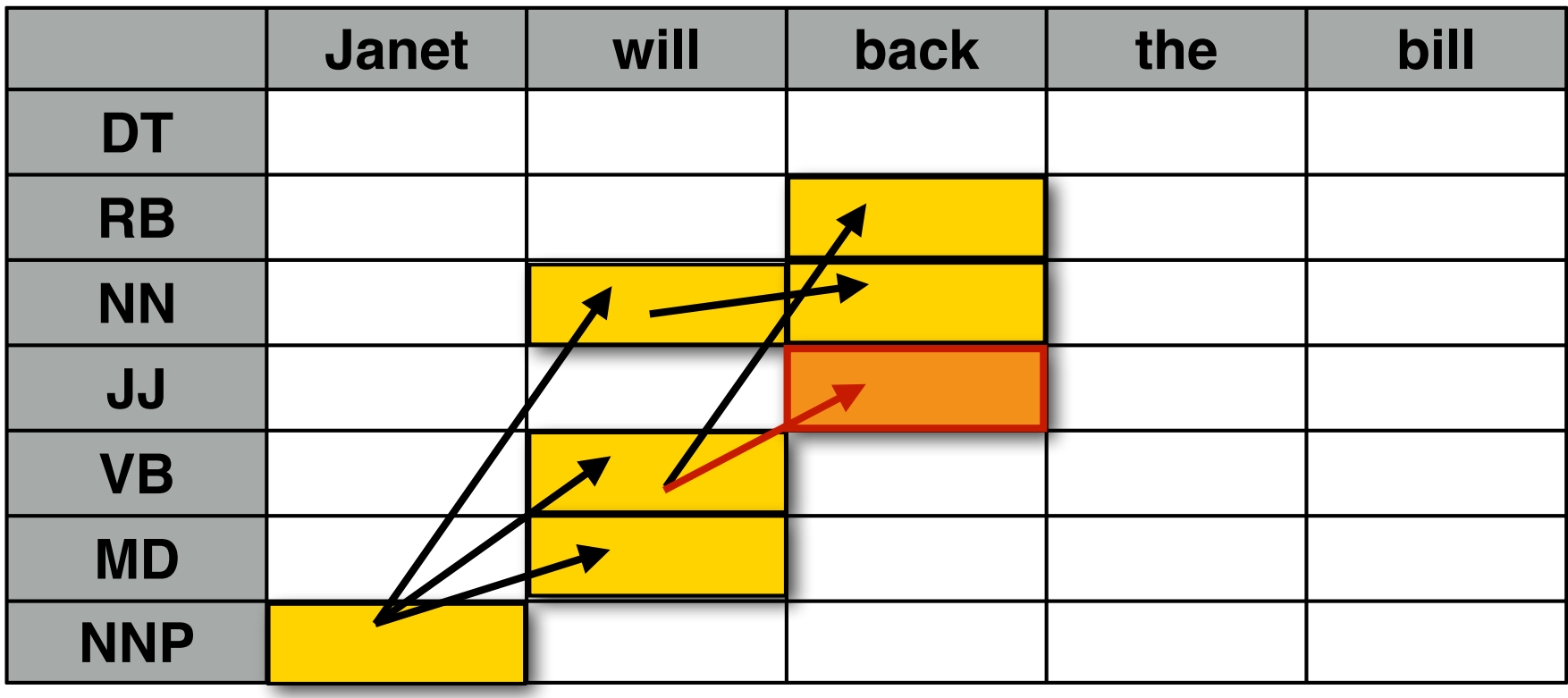

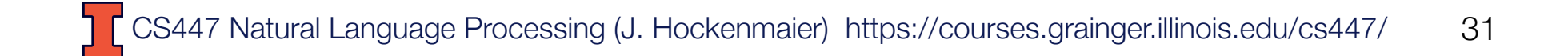

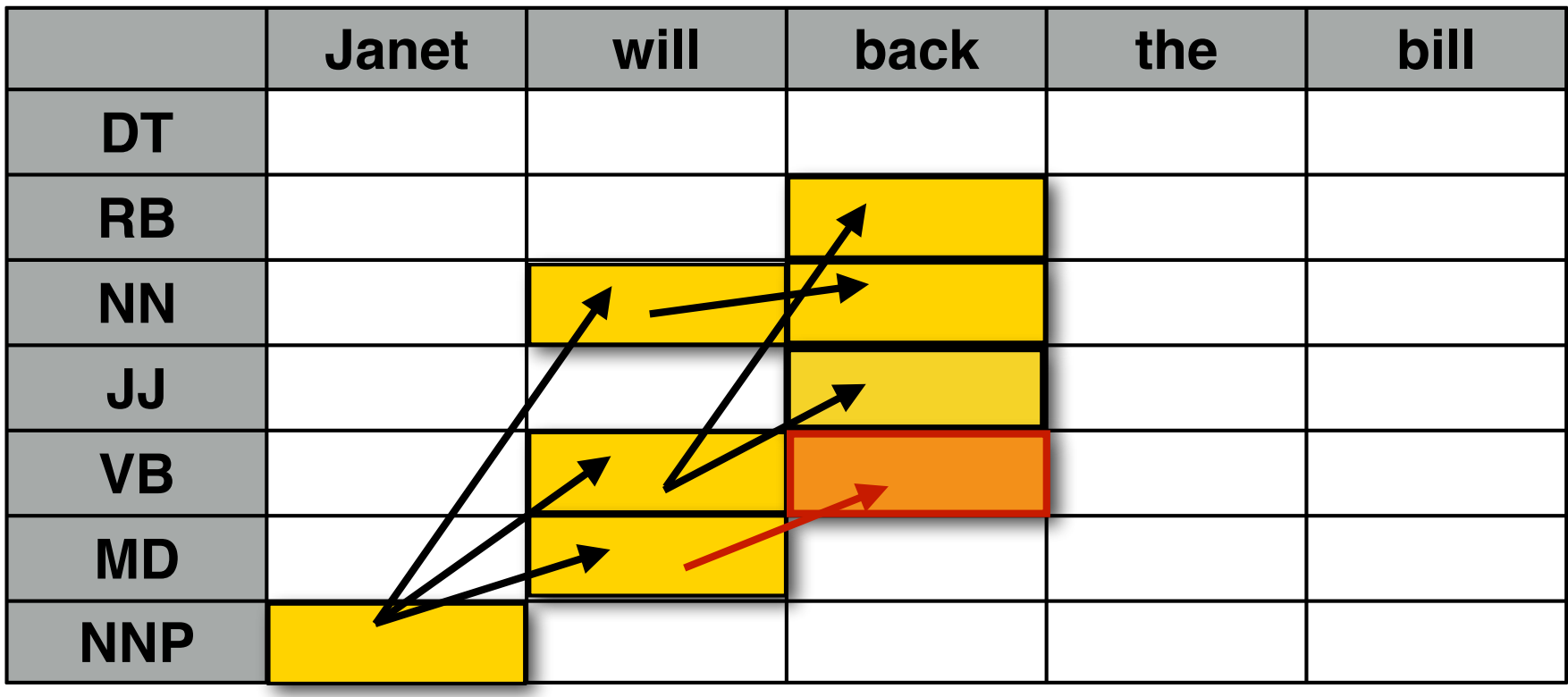

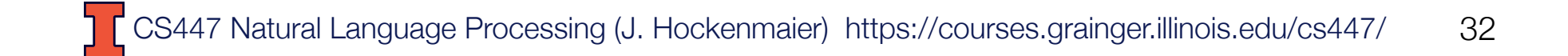

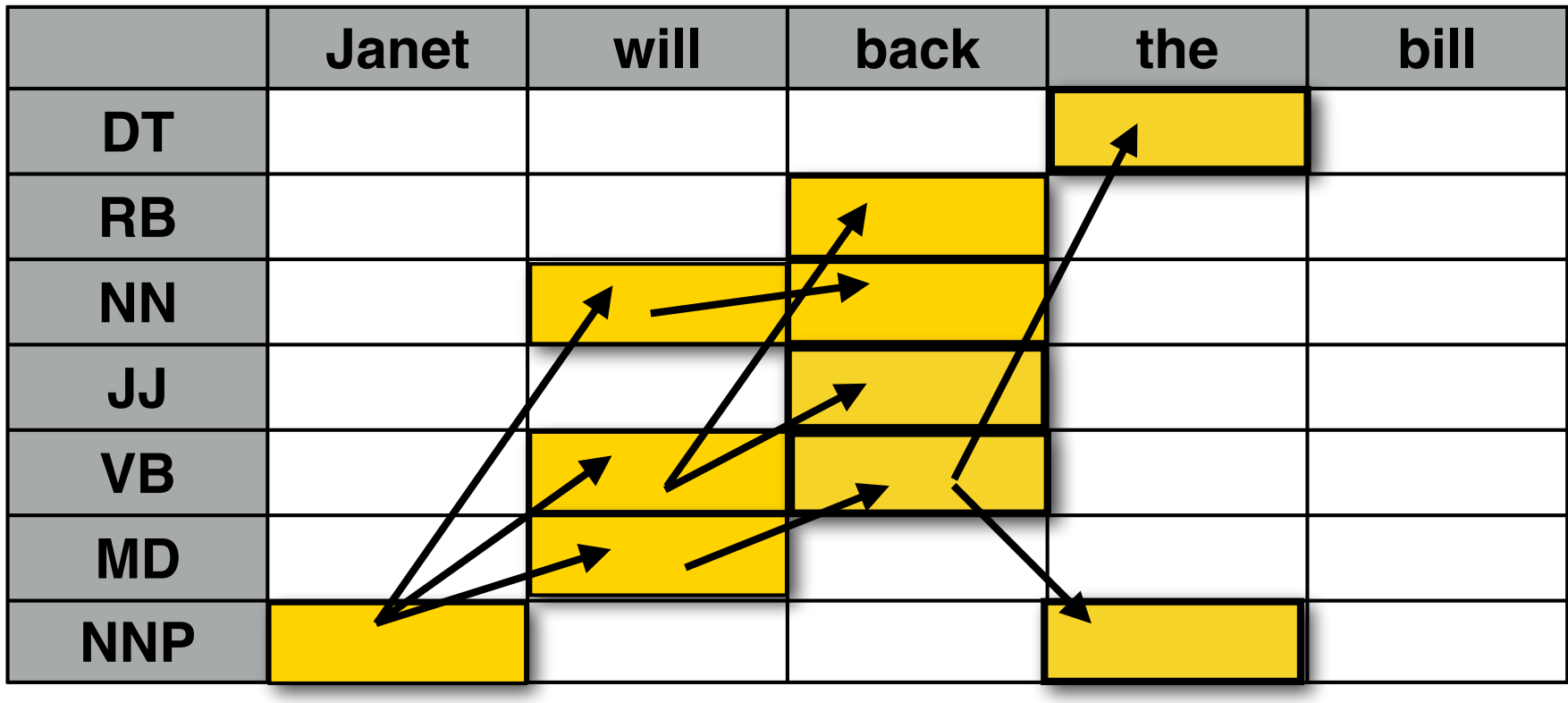

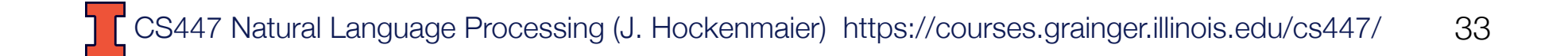

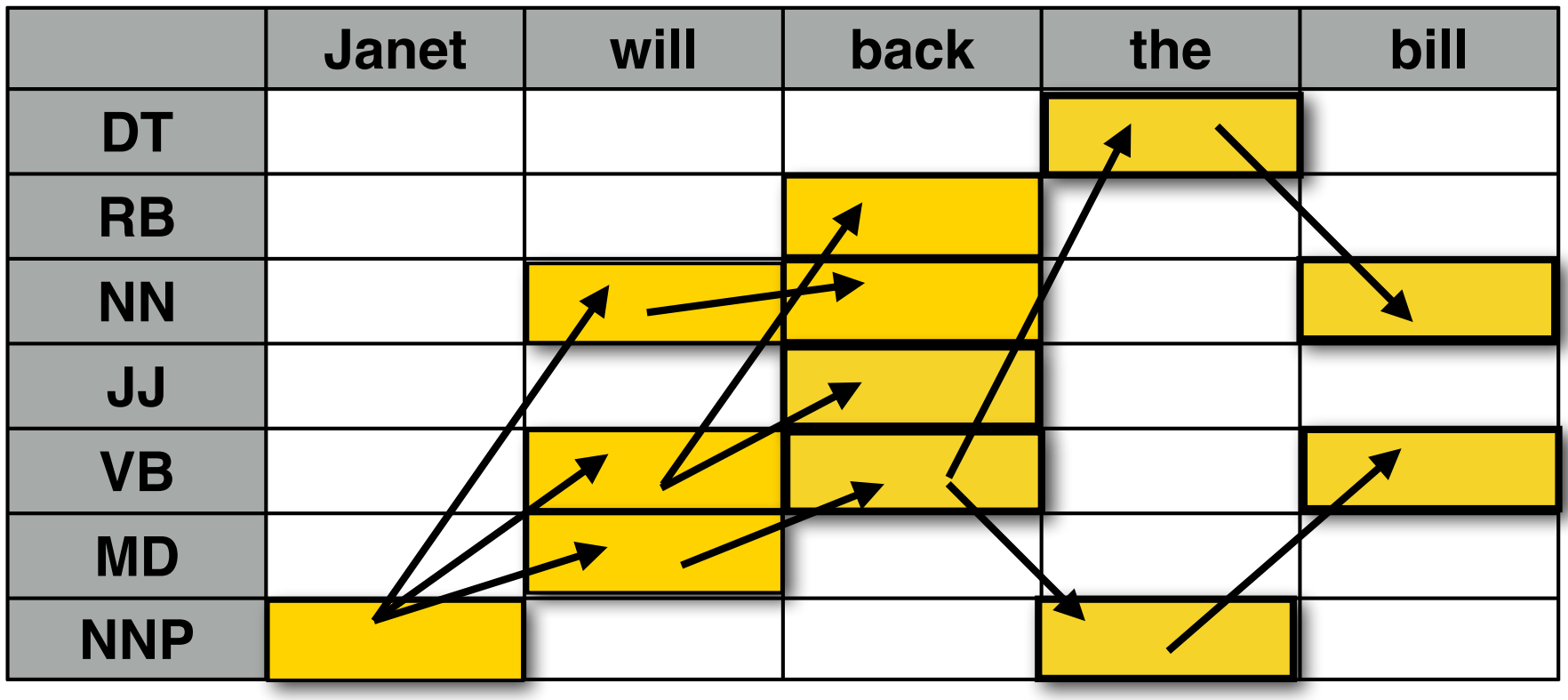

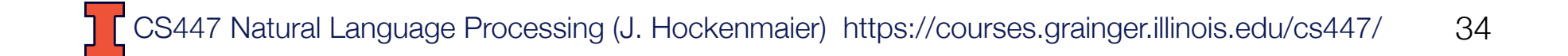

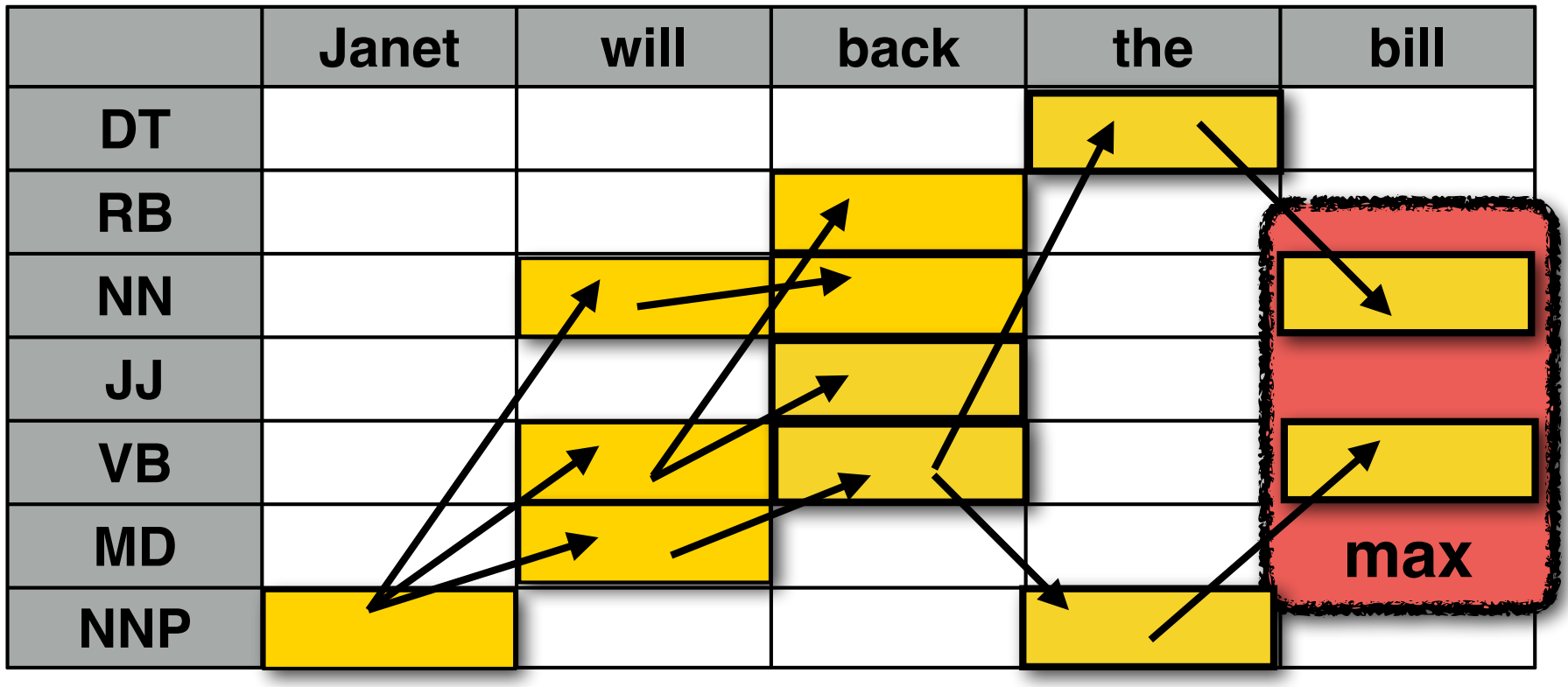

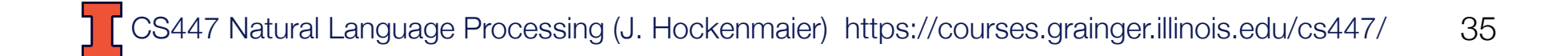

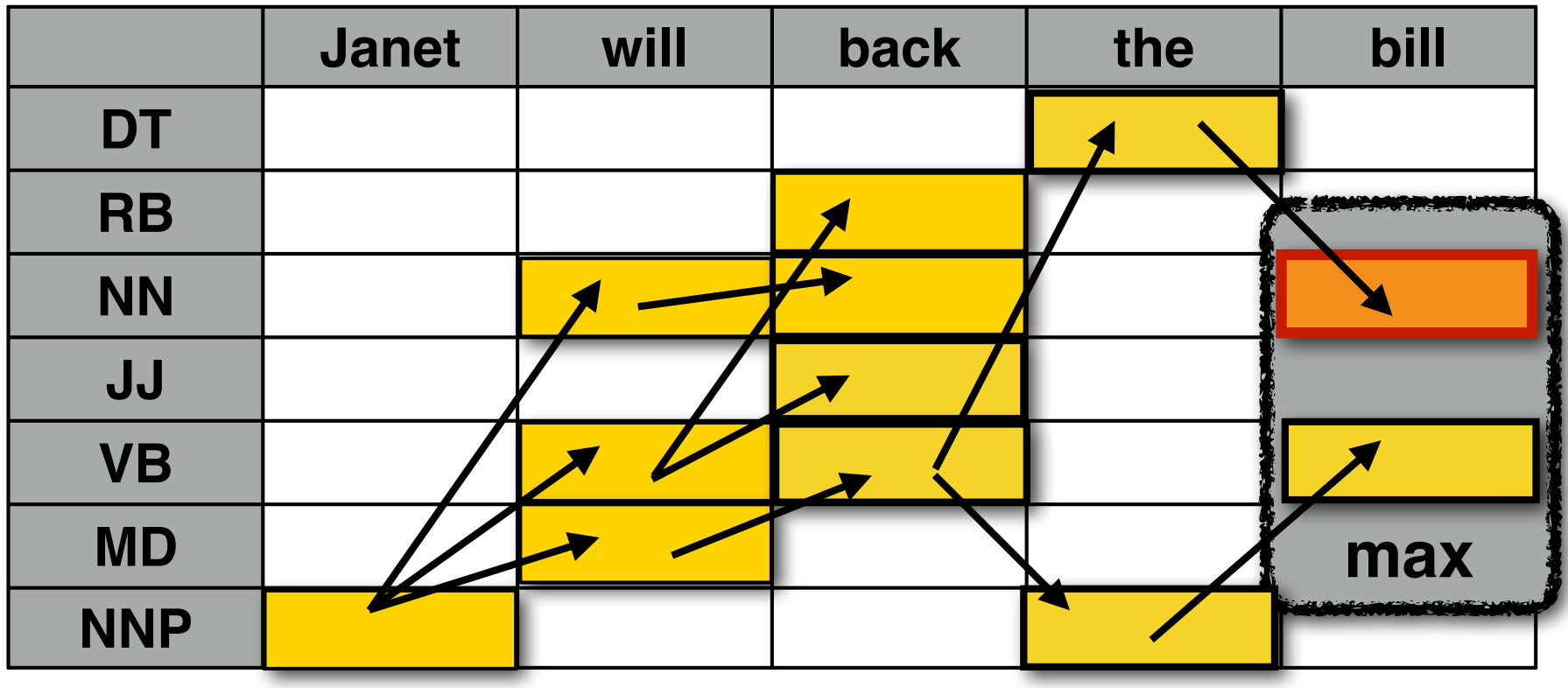

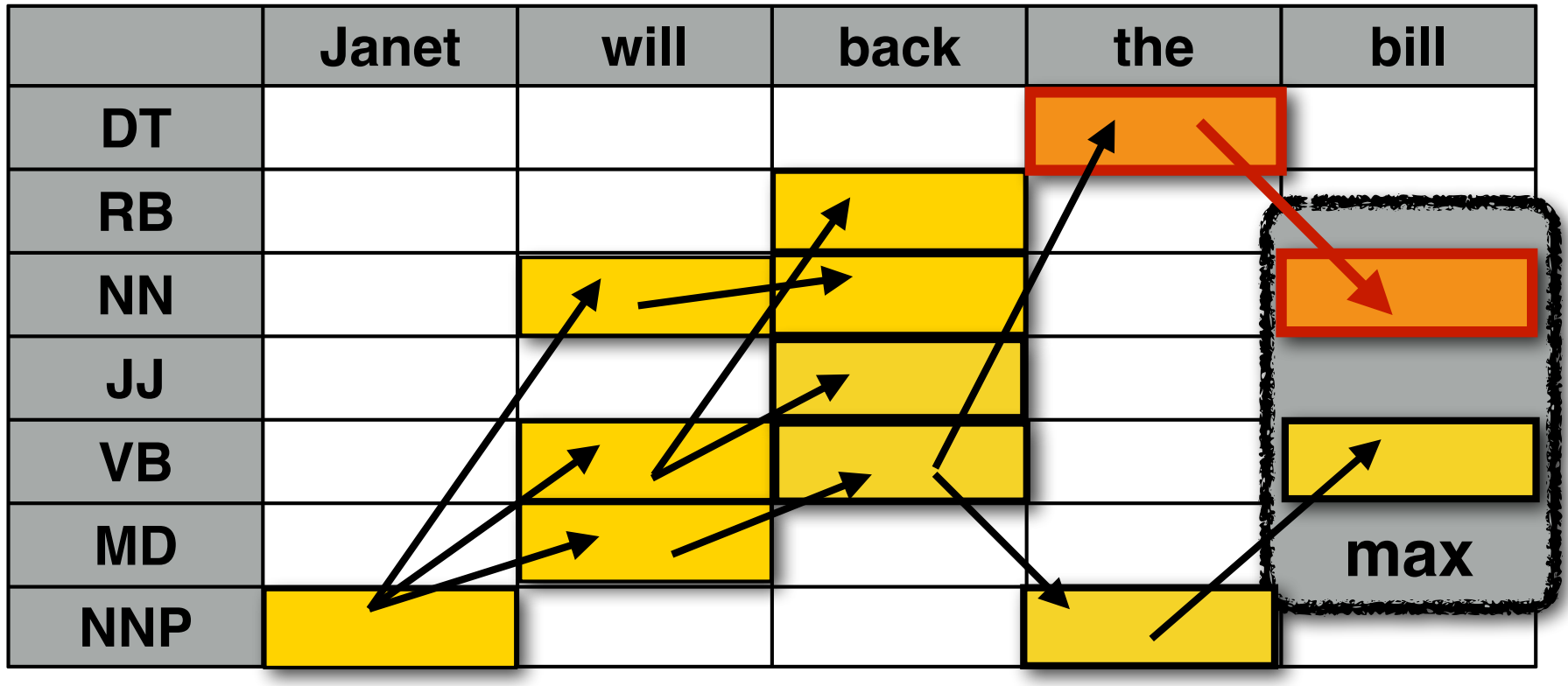

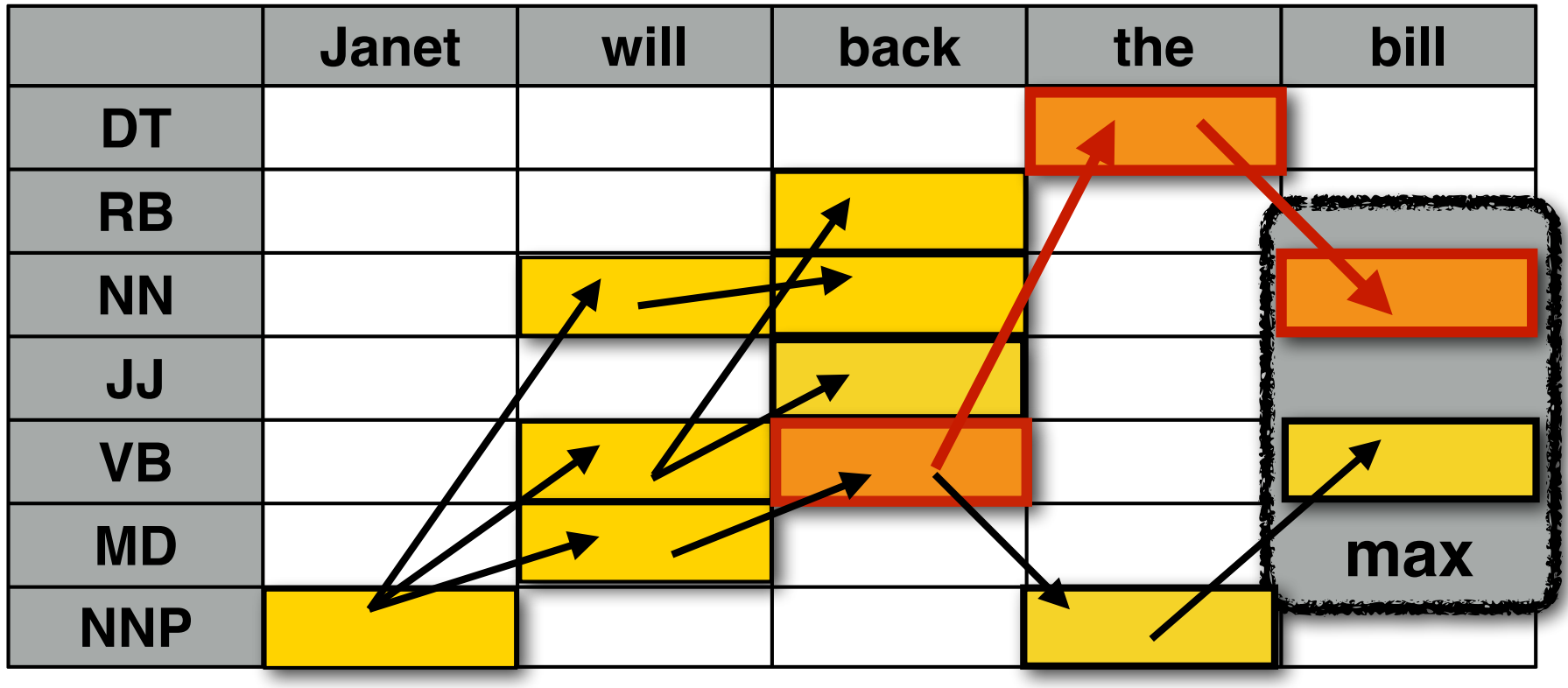

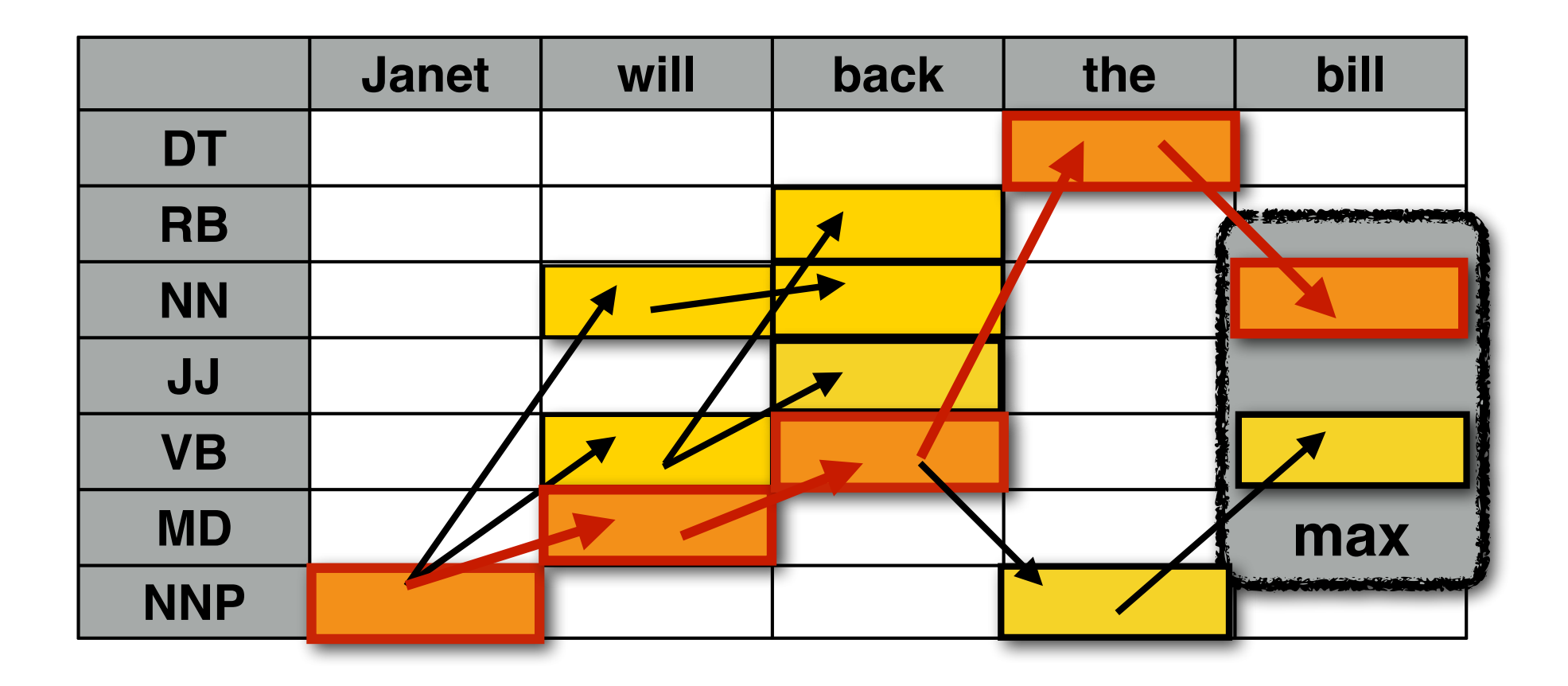

### **Janet\_NNP will\_MD back\_VB the\_DT bill\_NN**

# The Viterbi algorithm

```
Viterbi( w1…n){
  for t (1...T) // INITIALIZATION: first column
    trellis[1][t].viterbi = p_init[t] × p_emit[t][w<sub>1</sub>]
  for i (2...n){ // RECURSION: every other column
    for t(1...T){
       trellis[i][t] = 0
       for t'(1...T)tmp = trellis[i-1][t'].viterbi \times p_trans[t'][t]
           if (tmp > \text{trellis}[i][t].\text{viterbi})trellis[i][t].viterbi = tmp
              trellis[i][t].backpointer = t<sup>}</sup> }
       trellis[i][t].viterbi \times=p emit[t][w<sub>i</sub>]}}
  t max = NULL, vit max = 0; // FINISH: find the best cell in the last column
  for t(1...T)if (trellis[n][t].vit > vit_max){t_max = t; vit_max = trellis[n][t].value }
  return unpack(n, t_max);
  }
```
# Viterbi

**Each cell** trellis[i][j] (word  $w^{(i)}$  with tag  $t_i$ ) **contains**:

- **The Viterbi probability** trellis[i][j].viterbi: The maximum probability  $P(w^{(1)} \dots w^{(i)}, t^{(1)}, \dots, t^{(i)} = t_j)$ of any tag sequence that ends in *t*j for the prefix *w*(1)…(i)
- $-$  **A backpointer** trellis[i][j].backpointer =  $k^*$ to the cell trellis $[i-1][k^*]$  in the preceding column that corresponds to the tag

To fill trellis[i][j], find the best cell in the previous column (trellis[i-1][k\*]) based on the previous column and the transition probabilities  $P(t_i | t_k)$ 

k\* for trellis[i][j] :=  $Max_k$  ( trellis[i-1][k]  $\cdot P(t_i | t_k)$  )

The entry in trellis<sup>[i][j]</sup> includes the emission probability  $P(w^{(i)} | t_i)$ 

trellis[i][j] :=  $P(w^{(i)} | t_i) \cdot ( \text{trellis} [i-1] [k^*] \cdot P(t_i | t_k^*) )$ 

We also associate a backpointer from trellis[i][j] to trellis[i-1][k\*] Finally, return the highest scoring entry in the last column of the trellis (= for the last word) and follow its backpointers

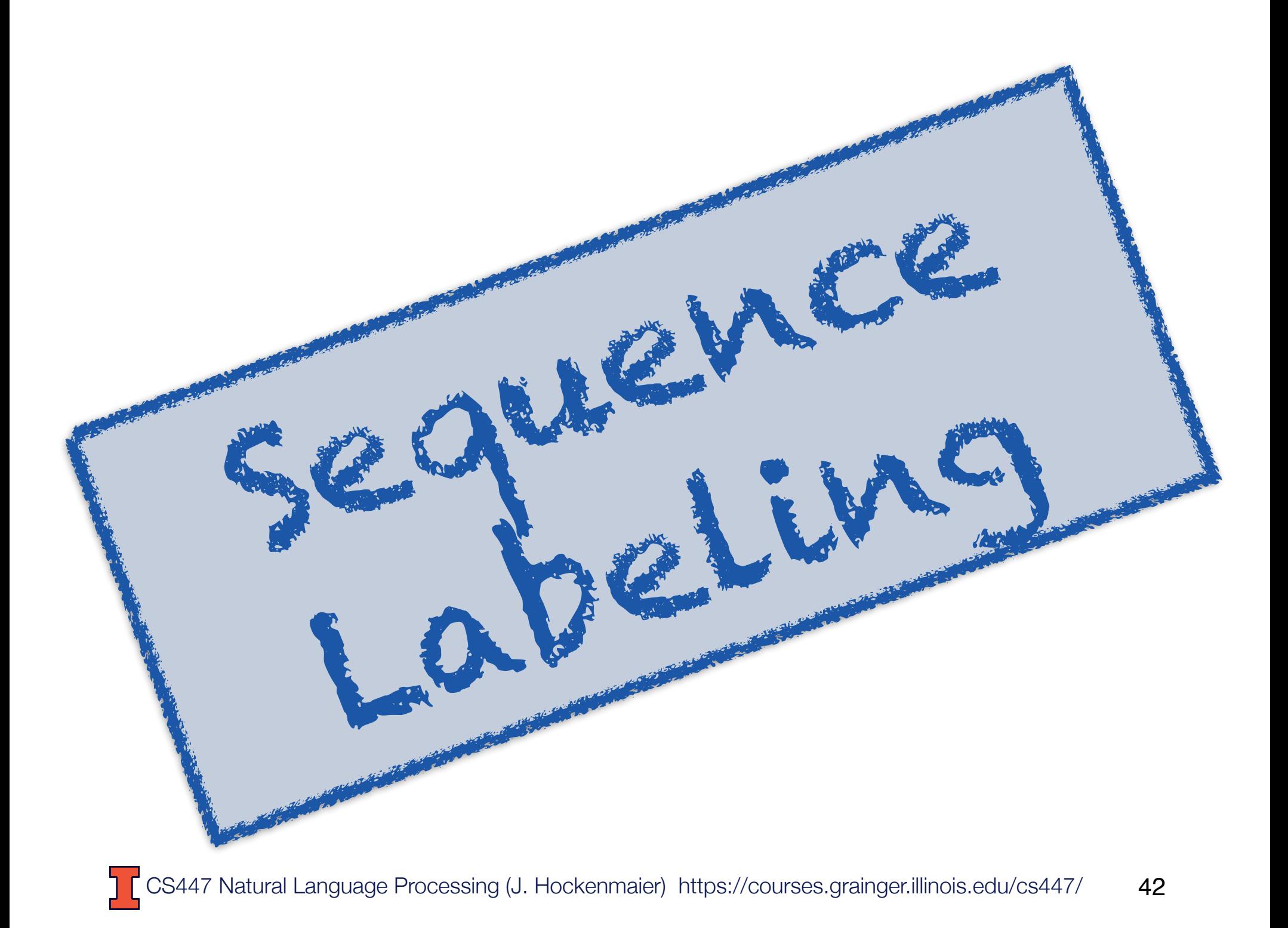

### POS tagging

**Pierre Vinken , 61 years old , will join IBM 's board as a nonexecutive director Nov. 29 .**

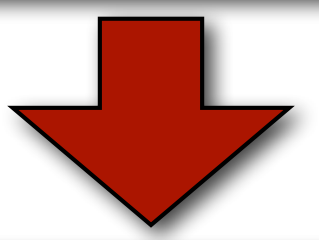

**Pierre\_NNP Vinken\_NNP ,\_, 61\_CD years\_NNS old\_JJ ,\_, will\_MD join\_VB IBM\_NNP 's\_POS board\_NN as\_IN a\_DT nonexecutive\_JJ director\_NN Nov.\_NNP 29\_CD .\_.**

### **Task:** assign POS tags to words

# Noun phrase (NP) chunking

**Pierre Vinken , 61 years old , will join IBM 's board as a nonexecutive director Nov. 29 .**

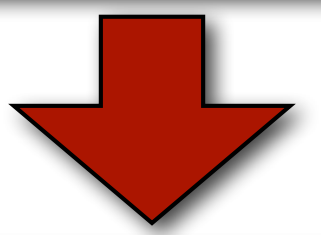

**[NP Pierre Vinken] , [NP 61 years] old , will join [NP IBM] 's [NP board] as [NP a nonexecutive director] [NP Nov. 2] .**

### **Task:** identify all non-recursive NP chunks

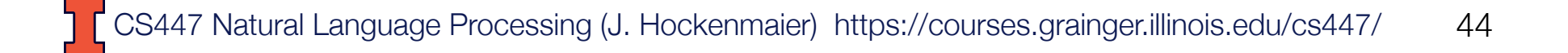

### The BIO encoding

We define three new tags:

- **B-NP**: beginning of a noun phrase chunk
- **I-NP**: inside of a noun phrase chunk
- **O**: outside of a noun phrase chunk

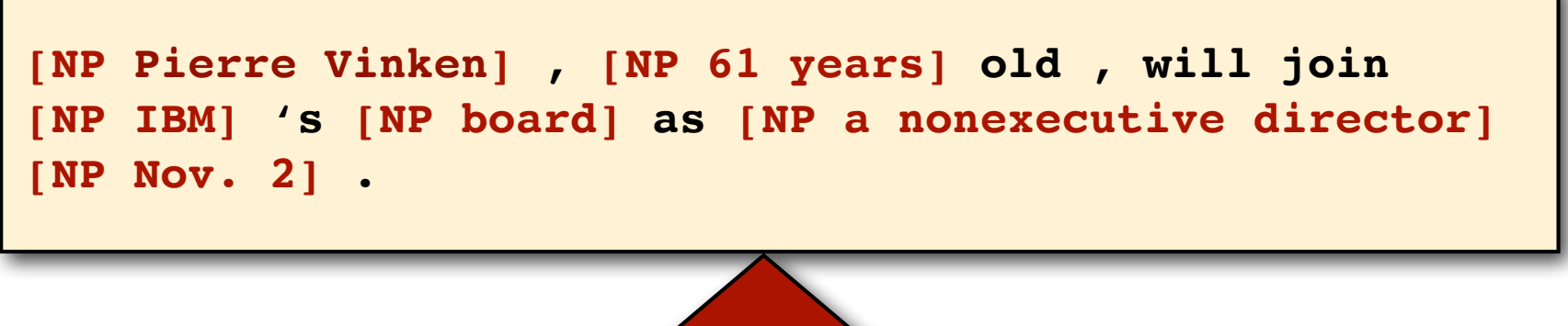

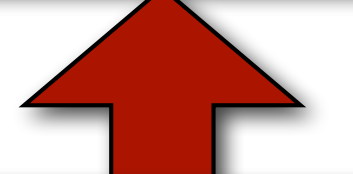

Pierre B-NP Vinken I-NP , 0 61 B-NP years I-NP **old\_O ,\_O will\_O join\_O IBM\_B-NP 's\_O board\_B-NP as\_O a\_B-NP nonexecutive\_I-NP director\_I-NP Nov.\_B-NP 29\_I-NP .\_O**

### Shallow parsing

**Pierre Vinken , 61 years old , will join IBM 's board as a nonexecutive director Nov. 29 .**

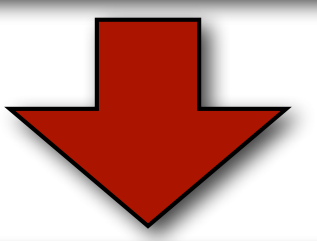

**[NP Pierre Vinken] , [NP 61 years] old , [VP will join] [NP IBM] 's [NP board] [PP as] [NP a nonexecutive director] [NP Nov. 2] .**

### **Task:** identify all non-recursive NP, verb ("VP") and preposition ("PP") chunks

CS447 Natural Language Processing (J. Hockenmaier) https://courses.grainger.illinois.edu/cs447/ 46

### The BIO encoding for shallow parsing

We define several new tags:

- **B-NP B-VP B-PP**: beginning of an NP, "VP", "PP" chunk
- **I-NP I-VP I-PP**: inside of an NP, "VP", "PP" chunk
- **O**: outside of any chunk

**[NP Pierre Vinken] , [NP 61 years] old , [VP will join] [NP IBM] 's [NP board] [PP as] [NP a nonexecutive director] [NP Nov. 2] .**

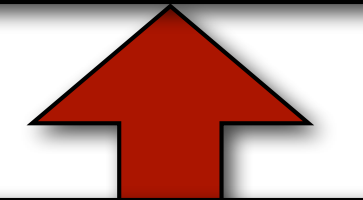

**Pierre\_B-NP Vinken\_I-NP ,\_O 61\_B-NP years\_I-NP old\_O ,\_O will\_B-VP join\_I-VP IBM\_B-NP 's\_O board\_B-NP** as B-PP a B-NP nonexecutive I-NP director I-NP Nov. B-**NP 29\_I-NP .\_O**

### Named Entity Recognition

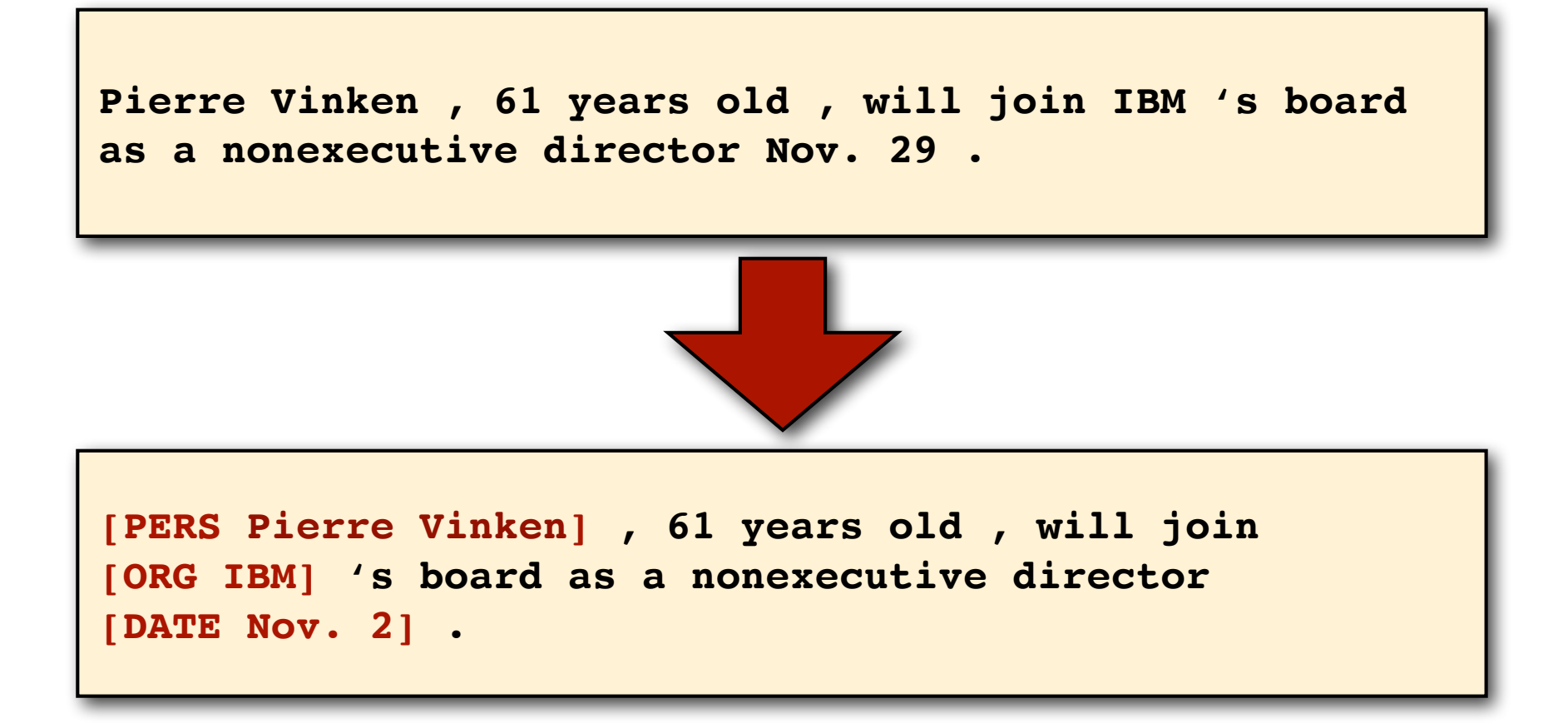

### **Task:** identify all mentions of named entities (people, organizations, locations, dates)

CS447 Natural Language Processing (J. Hockenmaier) https://courses.grainger.illinois.edu/cs447/ 48

# The BIO encoding for NER

We define many new tags:

- **B-PERS**, **B-DATE, …:** beginning of a mention of a person/ date...
- **I-PERS**, **I-DATE, …:** inside of a mention of a person/date...

– **O**: outside of any mention of a named entity **[PERS Pierre Vinken] , 61 years old , will join [ORG IBM] 's board as a nonexecutive director [DATE Nov. 2] .**

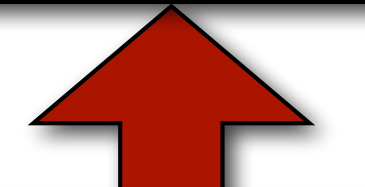

```
Pierre_B-PERS Vinken_I-PERS ,_O 61_O years_O old_O ,_O
will_O join_O IBM_B-ORG 's_O board_O as_O a_O
nonexecutive_O director_O Nov._B-DATE 29_I-DATE ._O
```
### Sequence Labeling

### **Input:** a sequence of *n* tokens/words:

Pierre Vinken , 61 years old , will join IBM 's board as a nonexecutive director Nov. 29

### **Output:** a sequence of *n* labels, such that each token/word is associated with a label:

**POS-tagging:** Pierre**\_NNP** Vinken**\_NNP** ,**\_,** 61**\_CD** years**\_NNS** old**\_JJ** ,**\_,** will**\_MD** join**\_VB** IBM**\_NNP** 's**\_POS** board**\_NN** as**\_IN** a**\_DT** nonexecutive**\_JJ** director**\_NN** Nov.**\_NNP** 29**\_CD** .**\_. Named Entity Recognition:** Pierre**\_B-PERS** Vinken**\_I-PERS** ,**\_O** 61**\_O** years**\_O** old**\_O** ,**\_O** will**\_O** join**\_O** IBM**\_B-ORG** 's**\_O** board**\_O** as**\_O** a**\_O** nonexecutive**\_O** director**\_O** Nov.**\_B-DATE** 29**\_I-DATE** .**\_O**

# BIO encodings in general

BIO encoding can be used to frame any task that requires the identification of non-overlapping and non-nested text spans as a sequence labeling problem, e.g.:

- NP chunking
- Shallow Parsing
- Named entity recognition

# Sequence labeling algorithms

### Statistical models:

- Maximum Entropy Markov Models (MEMMs)
- Conditional Random Fields (CRFs)

Neural models:

— Recurrent networks (or transformers) that predict a label at each time step, possibly with a CRF output layer.

# Maximum Entropy Markov Models

MEMMs use a **logistic regression** ("Maximum Entropy") classifier for each  $P(t^{(i)} | w^{(i)}, t^{(i-1)})$ 

$$
P(t^{(i)} = t_k | t^{(i-1)}, w^{(i)}) = \frac{\exp(\sum_j \lambda_{jk} f_j(t^{(i-1)}, w^{(i)})}{\sum_l \exp(\sum_j \lambda_{jl} f_j(t^{(i-1)}, w^{(i)})}
$$

Here,  $t^{(i)}$ : label of the i-th word vs.  $t_i = i$ -th label in the inventory

This requires the definition of a **feature function** *f*(*t*(i−1) , *w*(i)) that returns an *n*-dimensional feature vector for predicting label t<sup>(i)=t<sub>i</sub> given inputs  $t^{(i-1)}$  and  $w^{(i)}$ </sup>

Training returns weights *λjk* for each feature j used to predict label  $t_k$ 

# Conditional Random Fields (CRFs)

Conditional Random Fields have the same mathematical definition as MEMMs, but:

- —CRFS are trained globally to maximize the probability of the overall sequence,
- MEMMs are trained locally to maximize the probability of each individual label
- This requires dynamic programming
	- Training: akin to the Forward-Backward algorithm used to train HMMs from unlabeled sequences)
	- Decoding: Viterbi